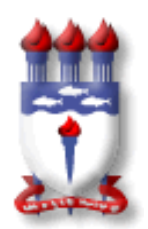

# UNIVERSIDADE FEDERAL DE ALAGOAS MESTRADO PROFISSIONAL EM MATEMÁTICA EM REDE NACIONAL INSTITUTO DE MATEMÁTICA

GELSIVANIO SOUZA DA SILVA

# UMA SEQUENCIA DIDATICA PARA A ABORDAGEM DE INTERPOLAÇAO POLINOMIAL NO ENSINO MÉDIO EM MATEMÁTICA EM REDE NACIONAL<br>|<br>|<br>|<br>|<br>|<br>|<br>|<br>|<br>|<br>|<br>|<br>|<br>|<br>|

Maceió 2014

# GELSIVANIO SOUZA DA SILVA

# UMA SEQUÊNCIA DIDÁTICA PARA A ABORDAGEM DE INTERPOLAÇÃO POLINOMIAL NO ENSINO MÉDIO

Dissertação de Mestrado Profissional, submetida em 19 de dezembro à banca examinadora designada pelo Colegiado do Programa de Mestrado Profissional em Matemática em Rede Nacional da Universidade Federal de Alagoas em associação com a Sociedade Brasileira de Matemática, como parte dos requisitos necessários à obtenção do grau de mestre em Matemática.

Orientador: Prof. Dr. EdielAzevedo Guerra.

Maceió 2014

# Catalogação na fonte Universidade Federal de Alagoas **Biblioteca Central** Divisão de Tratamento Técnico Bibliotecária Responsável: Maria Helena Mendes Lessa

S586u Silva, Gelsivanio Souza da. Uma sequência didática para a abordagem de interpolação polinomial no ensino médio / Gelsivanio Souza da Silva. - Maceió, 2014. 94 f. : il. Orientador: Ediel Azevedo Guerra. Dissertação (Mestrado Profissional em Matemática em Rede Nacional) -Universidade Federal de Alagoas. Instituto de Matemática. Maceió, 2014. Bibliografia: f. 94. 1. Matemática - Interpolação. 2. Matemática - Ensino médio. 3. Sequência didática. 4. Funções polinomiais. I. Título. CDU: 517.518.85

#### AUTOR: GELSIVÂNIO DE SOUZA DA SILVA

#### Uma sequência didática para a abordagem de interpolação polinomial no ensino médio

Dissertação de Mestrado Profissional, submetida em 19 de Dezembro de 2014 à banca examinadora, designada pelo Programa de Mestrado Profissional em Matemática em Rede Nacional da Universidade Federal de Alagoas em associação com a Sociedade Brasileira de Matemática, como parte dos requisitos necessários à obtenção do grau de mestre em Matemática.

Prof. Dr. Ediel Azevedo Guerra (Orientador - UFAL)

Banca Examinadora:

de 10. Santoy

Profa. Ma. Viviane de Oliveira Santos (UFAL)

 $146$ na uito

Prof. Dr. Vicente Francisco de Souza Neto (UNICAP)

A minha avó Maria de Lourdes Souza Silva

*In memoriam*

# AGRADECIMENTOS

Primeiramente a Deus por sempre está me abençoando e me protegendo de todo mal. Embora, muitas vezes, eu não tenha feito por merecer, agradeço por tudo!

Ao Professor Dr. Ediel Azevedo Guerra, pela orientação, sugestão ao tema, dedicação, compreensão e, principalmente,pela paciência durante a realização deste trabalho.

A banca examinadora: Prof.ª Me. Viviane Oliveira e Prof. Dr. Vicente Francisco pelas sugestões dadas para melhoria do trabalho.

Aos amigos Cristiano Silva, MarciusPetrúcio, Davi Couto e Arlyson Alves pela amizade, confiança e pelas imensas horas de conversas matemáticas e "não matemáticas". Pelos incentivos matemáticos, principalmente para realização desta dissertação.

À minha família por proporcionar este momento, especialmente, aos meus pais Severino da Silva e Josenilda Souza, minhas irmãs, Juliana e Gelsivania, meus sobrinhos, Johanatan, Ilifas,Gabrielly e Anny que sempre lutaram comigo para superar muitos obstáculos neste período e que, acima de tudo, sempre acreditaram na minha capacidade.

A todos os colegas de turma, em particular ao Adriano Valeriano, Kynttino Helvio e José Elizângelopela força e contribuiçãodurante o curso.E principalmente, gostaria de agradecer ao Francisco Silvério Júnior pela grandiosa contribuição para digitação do trabalho, pelas conversas durante e após o curso, pelo exemplo de humildade e dedicação, pelos constantes incentivos, pela paciência e por sempre estáà disposição para me ajudar.

Agradeço ao colega Herbert Nunes pelo incentivo, sugestões, revisão ortográfica e todas as conversas de motivação e apoio para escrita deste trabalho.

Ao apoio financeiro da CAPES.

Aos coordenadores e professores locais e nacionais do PROFMAT, os quais, cada um com suas características, contribuíram no meu crescimento profissional.

Ao colegiado pela oportunidade de concluir o trabalho.

Enfim, a todos que contribuíram direta ou indiretamente para realização deste sonho,pois compreenderam quea dedicação aos estudos foi decisiva para a realização do meu trabalho.

# RESUMO

O objetivo deste trabalho é apresentar uma proposta didática para o ensino da interpolação polinomial no Ensino Médio. A nossa proposta consiste em um conjunto de problemas de dificuldades crescentes por meio dos quais pretendemos criar condições para a compreensão das principais motivações geométricas para o entendimento do conceito de polinômio interpolador e algumas de suas aplicações em situações contextualizadas. Além disso, exploramos alguns aspectos da utilização do software Geogebra relacionadas a esse polinômio.

Palavras-chave: Interpolação. Sequência didática. Funções Polinomiais. Ensino Médio.

# ABSTRACT

The aim of this work is to present a proposal for the didactic teaching of polynomial interpolation in high school. Our proposal consists of a set of problems of increasing difficulties by means of which we want to create conditions for the understanding of the main motivations for understanding the geometric concept of interpolator polynomial and some of its applications in contextualized situations. In addition, we explore some aspects of the use of the software Geogebra related to this polynomial.

Keywords: Interpolation.Didactic Sequence.Polynomial Functions.High School.

# **SUMÁRIO**

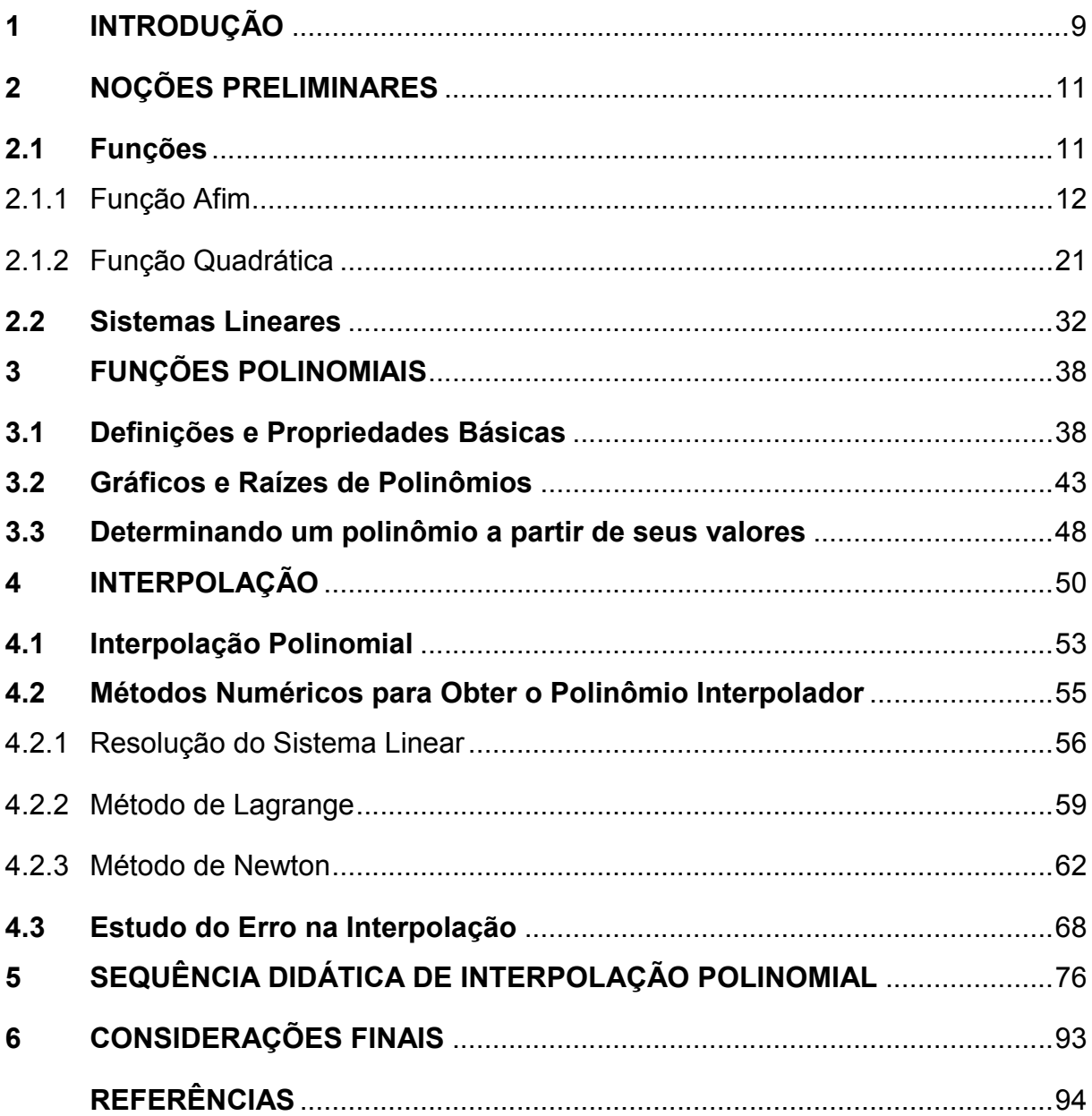

# 1 INTRODUÇÃO

Este trabalho tem como objetivo contribuir para o processo de ensino/aprendizagem em sala de aula numa tentativa de minimizar as dificuldades encontradas por professores e alunos quando se deparam com o conteúdo Interpolação. Assim, pretendemos mostrar que a interpolação,pode ser estudada de forma a permitir a conexão entre os diversos conceitos matemáticos e a realidade do aluno, buscando a sua relevância cultural, sobretudono que diz respeito às suas aplicações dentro e fora da matemática. Acreditamos dessa maneira que estaremos contribuindo para a superação deuma das maiores dificuldades encontrada quando se pensa na aprendizagem dos alunos, que é a da não ligação de determinados conceitos e conteúdos ao contexto existencial deles.

Este trabalho encontra-se estruturado em cinco capítulos. O primeiro capítulo consiste nesta introdução. Os três seguintes (capítulos 2, 3 e 4) são destinados a apresentar aspectos matemáticos relacionados ao conceito de polinômio interpolador. Os conteúdos abordados vão muito além daqueles que precisaremos em nossa sequência didática. Os colocamos aqui a título de uma compreensão mais ampla do tema e de suas implicações na matemática do ensino superior. Mas o professor interessado na sequência didática pode dispensá-los e ir diretamente para o capítulo 5, voltando a eles apenas quando julgar necessário.

Após esta introdução, iniciamos, no capítulo 2, apresentando os conceitos mais simples acerca das funções polinomiais. Buscamosmostrar e relembrar alguns conteúdos que serão necessários para compreensão da interpolação, fazendo uma revisão sobre função afim, quadrática e sistemas lineares.

No terceiro capítulo, dissertaremos sobre as funções polinomiais reais, olhando-as sob um ponto de vista mais algébrico e encarando-as como polinômios de coeficientes reais.Sãoapresentadas as definições e propriedades básicas, além dos gráficos, raízes de polinômios e como obter um polinômio conhecendo seus valores.

Noquarto capítulo, realizamos uma breve introdução acerca das teorizações que permeiam a interpolação e em seguida, são apresentados os métodos de

Lagrange, Newton e resolução de sistema linear, conteúdos esses utilizados para se obter o polinômio interpolador.

No quinto capítulo, apresentamos o principal objetivo deste trabalho. Que é uma sequência de atividadesdidáticas que objetiva explorar o ensino da interpolação polinomial e algumas questões acerca deste assunto que podem ser desenvolvidas no Ensino Médio. A sequência didática foi planejada e dividida em quatro etapas: Análise diagnóstica, retomada de conceitos, desenvolvimento do conceito novo e avaliação final (acumulativa). E para ser aplicada e desenvolvida em 13 aulas de 50 minutos cada, com alunos do terceiro ano do Ensino Médio.

#### 2 NOÇÕES PRELIMINARES

Neste capítulo, falaremos um pouco sobre alguns conteúdos que serão importantes para o desenvolvimento e a compreensão do conceito de*Interpolação*. Assim, dividimos este capítulo em duas seções que falam de forma introdutória, sobre funções e sistemas linearesvisando, assim, contribuir para uma melhor compreensão do ensino da *Interpolação Polinomial*.

# 2.1 Funções

O desenvolvimento do conceito de função que temos hoje em dia foi sendo construído ao longo do tempo por vários matemáticos. O matemático alemãoGottfried Wilhelm Leibniz $(1646 - 1716)$ , por exemplo, introduziu as palavras função, constante e variável na linguagem matemáticaJá a notação  $f(x)$  para indicar a lei de uma função foi introduzida pelo matemático suíço Leonhard Euler(1707 − 1783). O matemático alemão Johann Peter Gustav LejeuneDirichlet(1805 − 1859) apresentou uma definição de função mais próxima da utilizada hoje em dia (PITOMBEIRA; ROQUE, 2012).

Uma função é um caso especial de uma relação. Vale lembrar que Relação é um conjunto de pares ordenados, onde cada elemento do par pertence a um dos conjuntos relacionados. Nas relações não existem restrições quanto à lei de correspondência entre os elementos dos conjuntos, já para as funções é costume introduzir restrições.

**Definição 1.** Sejam  $A \in B$  dois conjuntos não vazios. Uma correspondência  $f$  entre A e B que associa a cada elemento  $x \in A$  um único elemento  $y \in B$  é chamada*função*. Quando a correspondência f de A em B é uma função representamos em símbolos:

> $f: A \rightarrow B$  $x \mapsto y = f(x)$

Neste caso, o símbolo  $y = f(x)$  nos diz que y é uma função que depende de x. A letra x é chamada *variável independente* e a letra y que é a *variável dependente* 

**Definição 2.** Quando  $f: A \rightarrow B$  é uma função, o conjunto de partida A é chamado de domínio (campo de existência) da função f. E o conjunto de chegada B é chamado de *contradomínio* da função f. O subconjunto do contradomínio de f, formado pelos elementos que estão associados aos valores de , é chamado *conjuntoimagem* da função  $y = f(x)$ .

Existem vários tipos de funções, no entanto, nos deteremos a estudar apenas dois tipos particulares de função: as funções Afins e Quadráticas.

2.1.1Função Afim

Nesta seção, apresentaremos a definição de função afim seguida de alguns exemplos do nosso cotidiano como, por exemplo, onde a função afimestá presente, assim como, onde essesconceitos matemáticos, mesmo que de forma intuitiva, são utilizados. E Demonstraremosque o gráfico de uma função afim é uma reta. Como a proposta do trabalho é voltada para alunos do Ensino Médio, estamos supondo que ele já tenha visto no 9º ano do Ensino Fundamental noções básicas de plano cartesiano e tenha determinado conhecimento sobre o Teorema dePitágoras.

**Definição 3.**Uma função  $f: \mathbb{R} \rightarrow \mathbb{R}$  chama-se *afim* quando existem constantes  $a, b \in \mathbb{R}$ tais que  $f(x) = ax + b$  para todo  $x \in \mathbb{R}$ .

Casos particulares:

- $\triangleright$  Quando  $a = 1$  e  $b = 0$ , a função afim  $f(x) = x$  é chamada de *função identidade*.
- $\triangleright$  Quando  $b = 0$ , a função afim  $f(x) = ax$  é chamada de *função linear*.
- $\triangleright$  Quando  $a = 1$  e  $b \neq 0$ , a função afim  $f(x) = x + b$  é chamada de *translação*.

 $\triangleright$  Quando  $a = 0$ , a função afim  $f(x) = 0x + b = b$ , é chamada de *função constante*.

De forma aplicada teremos:

Exemplo 1. Antônio pegou um táxi para ir de sua casa atéa casa de seu amigo Bruno que fica a  $15 km$  de distância. O valor cobrado pelo taxista engloba o preço da bandeirada (valor fixo) de  $R$ 4.00$  mais  $R$1.60$  por quilômetro rodado. Determine o valor que Antônio deverá pagar.

Resolução: Note que Antônio pagou  $15 \cdot R \$1,60 = R \$24,00$  pela distância percorrida e mais  $R$ 4,00$  pela bandeirada; isto é Antônio pagou  $R$ 28,00$  ao taxista.

Podemos notar que, para cada distância  $x$  percorrida pelo táxi, há certo preço  $P(x)$  para a corrida. Sendo assim, o preço a pagar por uma corrida de táxi é dado por uma função afim  $f: x \rightarrow ax + b$ , onde x é a distância percorrida (usualmente medida em quilômetros), o valor inicial é a chamada *bandeirada* e o coeficiente é o preço de cada quilômetro rodado.

Exemplo 2. Uma grande empresa recebeu 5750 currículos de profissionais interessados em participar do processo de seleção para preenchimento de vagas de estágios. O departamento de Recursos Humanos (RH) da empresa é capaz de, por meio de uma primeira triagem, descartar 300 currículos por semana, até que sobrem 50 nomes de candidatos que participarão do processo de seleção.

- a) Como se expressa a quantidade de currículos  $(C)$  existentes após  $x$ semanas do inicio da triagem feita pelo RH?
- b) Após quantas semanas serão conhecidos os nomes dos 50 candidatos?

# Resolução:

a) Observe na tabela abaixo a relação existente entre o número de semanas e o número de currículos existentes após essas semanas.

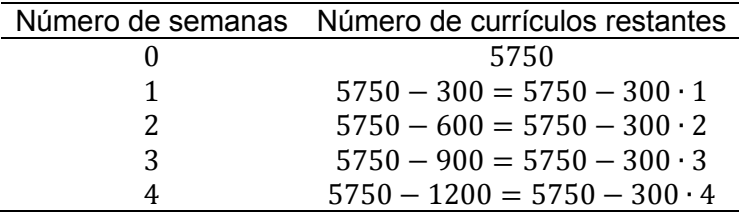

#### Tabela 1-Número de semanas e número de currículos existentes após essas semanas.

#### Fonte: Autor(2014).

Com isso concluímos que após  $x$  semanas já haviam sido descartados (300 ⋅ x) currículos. Portanto, após x semanas ainda existem 5750 – 300x currículos. Logo,  $C = 5750 - 300x$ .

b) Queremos saber qual o valor de x para que  $C = 50$ . Como já sabemos que  $C = 5750 - 300x$ , então substituindo C por 50 na equação, encontramos $x =$ 19. Portanto, após 19 semanas os 50 candidatos serão conhecidos.

Poderíamos obter o resultado do item b fazendo sucessivas subtrações. No entanto, perderíamos muito tempo. Utilizando a *função afim*, onde encontramos sua lei de formação no item a, a resolução ficou quase trivial.

Exemplo 3.Carlos trabalha como disc-jóquei(DJ) e cobra uma taxa fixa de R\$100,00 mais R\$20,00 por hora, para animar uma festa. Daniel, na mesma função, cobra uma taxa fixa de $R$55,00$ , mais  $R$35,00$ por hora. Suponha que a qualidade do trabalho é igual.

- a) Determine a fórmula Matemática que fornece o valor ganho em função das horas trabalhas  $x$ , para Carlos e Daniel.
- b) Determine o tempo máximo de duração de uma festa, para que a contratação de Daniel não fique mais cara que a de Carlos.

# Resolução:

a) Usaremos a expressão  $C(x)$  para representar o valor ganho por Carlos em função das x horas trabalhadas e  $D(x)$  para representar o valor ganho por Daniel. Assim temos,  $C(x) = 20x + 100$  e  $D(x) = 35x + 55$ .

b) Queremos que  $D(x) \leq C(x)$ . Sendo assim, temos:

$$
35x + 55 \le 20x + 100 \rightarrow x \le 3
$$

isto é, o tempo máximo é de 3 horas. Passando desse tempo, o valor a ser pago a Daniel será mais caro que o valor a pagar a Carlos.

É possível saber que certa função  $f: \mathbb{R} \to \mathbb{R}$  é afim sem que os coeficientes a e  $b$  sejam fornecidos explicitamente. Neste caso, obtém-se  $b$  como o valor que a função dada assume quando  $x = 0$ . O número  $b = f(0)$  às vezes é chamado de valor inicial da função f. Quanto ao coeficiente a, ele pode ser determinado a partir do conhecimento dos valores  $f(x_1)$  e  $f(x_2)$  que a função f assume em dois pontos distintos (porém arbitrários)  $x_1$  e  $x_2$ . Ou seja, conhecidos

$$
f(x_1) = ax_1 + be f(x_2) = ax_2 + b
$$

Obtemos:

$$
f(x_2) - f(x_1) = ax_2 + b - (ax_1 + b) = a(x_2 - x_1)
$$

Logo,

$$
a = \frac{f(x_2) - f(x_1)}{x_2 - x_1}
$$

**Definição 4.**Dados  $x, x + h \in \mathbb{R}$ , com  $h \neq 0$ , o número  $a = [f(x + h) - f(x)]/h$ chama-se a *taxa de crescimento* da função  $f$  no intervalo de extremos  $x, x + h$ .

A taxa de crescimento de uma função afim  $f(x) = ax + b$ , determina se a mesma é crescente ou decrescente. Com efeito,

- $\triangleright$  Se  $a > 0$ , então a função é crescente. De fato: se  $x_1 < x_2$ , então  $ax_1 < ax_2$ logo  $ax_1 + b < ax_2 + b$ , ou seja,  $f(x_1) < f(x_2)$ ;
- $\triangleright$  Se  $a < 0$ , então a função é decrescente. Pois, se  $x_1 < x_2$ , então  $ax_1 > ax_2$ logo  $ax_1 + b > ax_2 + b$ , ou seja,  $f(x_1) > f(x_2)$ .

Numa determinada situação, saberemos se o modelo matemático é o de uma função afim quando o acréscimo  $f(x + h) - f(x)$  depender apenas de h, mas não de  $x$ . Em outras palavras, essa afirmação quer dizer que se uma sequência de valores atribuídos a  $x$  estão igualmente espaçados então o mesmo ocorre com os valores respectivos de  $f(x)$ . Os exemplos propostos abaixo têm o propósito de fixar o conceito de: "acréscimos sofridos por  $f(x)$  são proporcionais aos acréscimos dados a  $x''$ 

**Exemplo 4.**A tabela abaixo relaciona o deslocamento  $d$  (em metros) de um móvel num instante  $t$  (em segundos).

Tabela 2 - Deslocamento  $d$  (em meros) de um móvel num instante  $t$  (em segundos).

| $t$ (segundos) | - 0 |  |     |     |        |  |
|----------------|-----|--|-----|-----|--------|--|
| $d$ (metros)   |     |  | 25. | 30. | - 35 - |  |

#### Fonte: Autor(2014).

Notamos que, para cada acréscimo de 1 em  $t$ , ocorre acréscimo de 5 em  $d$ ; para cada acréscimo de 2 em  $t$ , ocorre acréscimo de 10 em  $d$ ; enfim, para cada acréscimo  $h$  em  $t$ , ocorre acréscimo  $5h$  em  $d$ .

**Exemplo 5.** A tabela abaixo mostra alguns valores de  $x$  e os valores correspondentes de  $y$ .

#### Tabela 3 - Valores para  $x e y$ .

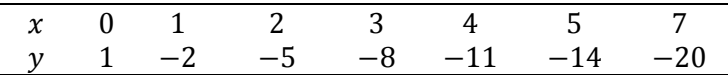

#### Fonte: Autor(2014).

Observe que, para cada acréscimo de 1 em x, ocorre acréscimo de −3 em y; para cada acréscimo de 2 em  $x$ , ocorre acréscimo de −6 em y; para cada acréscimo de 3 em  $x$ , ocorre acréscimo de −9 em  $y$ ; enfim, para cada acréscimo  $h$  em  $x$ , ocorre acréscimo  $-3h$  em  $v$ .

Proposição 2.1.1O gráfico de uma função afim é *uma linha reta*.

# Demonstração:

Faremos a demonstração em duas partes: primeiro vamos mostrar como calcular a distância entre dois pontos e em seguida mostraremos que três pontos quaisquer do gráfico de uma função afim são colineares.

**Primeira parte:**Dados os pontos  $P(x_1, y_1)$  e  $Q(x_2, y_2)$ , obtemos de forma imediata a distância entre eles pelo Teorema de Pitágoras. Para nossa demonstração introduzimos um ponto auxiliar  $R(x_2, y_1)$  - Ver figura abaixo para facilitar a compreensão.

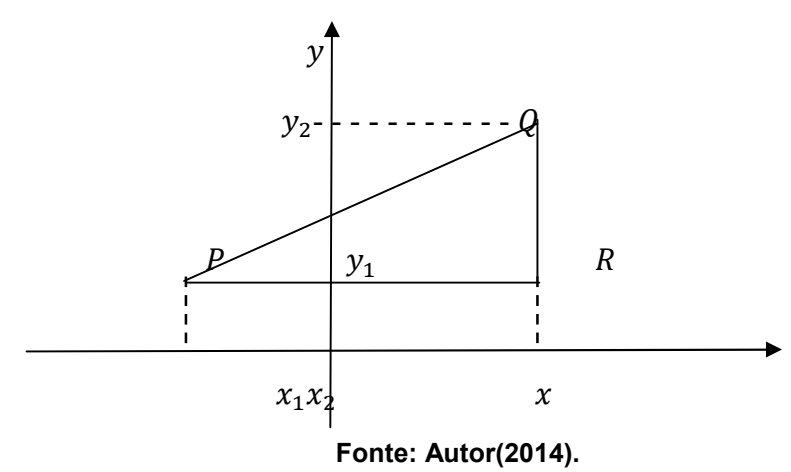

Figura 1-Distância entre dois pontos.

Como  $P$  e  $R$  têm a mesma ordenada, o segmento  $PR$  é horizontal (paralelo ao eixo  $OX$ ). Analogamente,  $QR \neq$  vertical (paralelo ao eixo  $OY$ ). Portanto o segmento PQ é a hipotenusa do triângulo retângulo PQR, cujos catetos medem  $|x_2 - x_1|$  e  $|y_2 - y_1|$  respectivamente. O Teorema de Pitágoras nos dá então:

$$
[d(P,Q)]^2 = (x_2 - x_1)^2 + (y_2 - y_1)^2,
$$

Ou seja,

$$
d(P,Q) = \sqrt{(x_2 - x_1)^2 + (y_2 - y_1)^2}.
$$

Segunda parte: Dada a função afim  $f: \mathbb{R} \to \mathbb{R}$ ,  $f(x) = ax + b$ , seu gráfico é o conjunto dos pontos  $(x, ax + b) \in \mathbb{R}^2$ , onde  $x \in \mathbb{R}$ . Sejam os pontos

$$
P_1 = (x_1, ax_1 + b), P_2 = (x_2, ax_2 + b) \cdot eP_3 = (x_3, ax_3 + b)
$$

três pontos quaisquer desse gráfico. Sem perda de generalidade, podemos admitir que  $x_1 < x_2 < x_3$ . Vamos agora calcular a distância entre esses pontos.

$$
d(P_1, P_2) = \sqrt{(x_2 - x_1)^2 + [(ax_2 + b) - (ax_1 + b)]^2}
$$

$$
d(P_1, P_2) = \sqrt{(x_2 - x_1)^2 + (ax_2 - ax_1)^2}
$$

$$
d(P_1, P_2) = \sqrt{(x_2 - x_1)^2 + a^2 (x_2 - x_1)^2}
$$

$$
d(P_1, P_2) = \sqrt{(x_2 - x_1)^2 \cdot (1 + a^2)}
$$

$$
d(P_1, P_2) = (x_2 - x_1)\sqrt{1 + a^2}
$$

Analogamente,  $d(P_2, P_3) = (x_3 - x_2) \sqrt{1 + a^2} e d(P_1, P_3) = (x_3 - x_1) \sqrt{1 + a^2}$ . Daí segue imediatamente que

$$
d(P_1, P_2) + d(P_2, P_3) = (x_2 - x_1 + x_3 - x_2)\sqrt{1 + a^2} = (x_3 - x_1)\sqrt{1 + a^2} = d(P_1, P_3).
$$

Portanto, três pontos quaisquer do gráfico de uma função afim são colineares. Como o gráfico possui pontos com qualquer abscissa, segue-se que o gráfico é uma reta não-vertical.

Uma consequência imediata da Proposição 2.1.1 é que a partir de dois pontos quaisquer  $P(x_1, y_1)$  e  $Q(x_2, y_2)$ , com  $x_1 < x_2$ , existe uma única *função afim* cujo gráfico é a reta que passa por esses pontos.

De fato, considere o sistema de equações a seguir nas variáveis  $a \, \text{e} b$ :

$$
\begin{cases} ax_1 + b = y_1 \\ ax_2 + b = y_2 \end{cases}
$$

Resolvendo este sistema obtemos que a única solução do mesmo é dada por

$$
a = \frac{y_2 - y_1}{x_2 - x_1} \text{ e } b = \frac{x_2 y_1 - x_1 y_2}{x_2 - x_1}.
$$

Portanto, definindo  $f(x) = ax + b$  segue que esta é a única *função afim* cujo gráfico contém os pontos dados.

Proposição 2.1.2. Toda reta não vertical r é o gráfico de uma *função afim.* 

**Demonstração:** Sejam  $P(x_1, y_1)$  e  $Q(x_2, y_2)$ , com  $x_1 \neq x_2$  pontos pertencentes a uma reta não verticalr. Já vimos que dados dois pontos, existe uma única função afim cujo gráfico contém esses dois pontos. Como o gráfico desta função afim é uma reta que contém os pontos dados, ela só pode ser a reta  $r$  dada.

Do ponto de vista geométrico, o número  $b \notin a$  ordenada do ponto onde a reta, que é o gráfico da função $f: x \rightarrow ax + b$ , intersecta o eixo OY. O número a chama-se a *inclinação* ou *coeficiente angular* dessa reta (em relação ao eixo horizontal OX). No entanto, não é apropriado chamar o número  $a$  de coeficiente angular da função  $f$ . O nome mais adequado é taxa de variação. Por dois motivos, o primeiro é que na maioria dos casos não temos nenhum ângulo no problema estudado. E o segundo motivo é que embora considerando o gráfico de  $f$ , o ângulo que ele faz com o eixo horizontal depende das unidades escolhidas para medir as grandezas  $x \in f(x)$ . Basicamente temos: taxa de variação de uma função e coeficiente angular de uma reta.

De acordo com a letra estrita da definição, a fim de conhecer uma função  $f: X \to Y$ , deve-se ter uma regra que permita determinar o valor  $f(x)$  para todo  $x \in X$ .

No caso particular de uma função afim  $f: \mathbb{R} \to \mathbb{R}$ , como o gráfico é uma linha reta e como uma reta fica completamente determinada quando se conhecem dois de seus pontos, basta conhecer os valores  $f(x_1)$  e  $f(x_2)$ , que a função assume em dois números  $x_1 \neq x_2$  escolhidos arbitrariamente, para que f fique inteiramente determinada.

Na prática, sabendo que  $f: \mathbb{R} \to \mathbb{R}$  é uma *função afim* e que  $f(x_1) = y_1$  e  $f(x_2) = y_2$  com  $x_1 \neq x_2$ , estamos interessados em determinar os coeficientes  $a \in b$ de modo que se tenha  $f(x) = ax + b$  para todo  $x \in X$ .

Isto se resume a resolver o sistema abaixo nas incógnitas  $a \in b$ .

$$
\begin{cases} ax_1 + b = y_1 \\ ax_2 + b = y_2. \end{cases}
$$

**Exemplo 6.** A função f é definida por  $f(x) = ax + b$ . Sabe-se que  $f(-1) = 3$  e  $f(1) = 5$ . Determine a lei dessa função e construa o seu gráfico.

#### Resolução:

Sabemos que  $f(x) = ax + b$ ,  $f(-1) = 3$  e  $f(1) = 5$ . Sendo assim temos:

$$
\begin{cases} a \cdot (-1) + b = 3 \\ a \cdot 1 + b = 5 \end{cases}
$$

Resolvendo o sistema temos  $a = 1$  e  $b = 4$ . Logo,

$$
f(x) = x + 4
$$

Por outro lado, fazendo a representação desses dois pontos no plano cartesiano e traçando a reta que passa por eles, temos o seu gráfico.

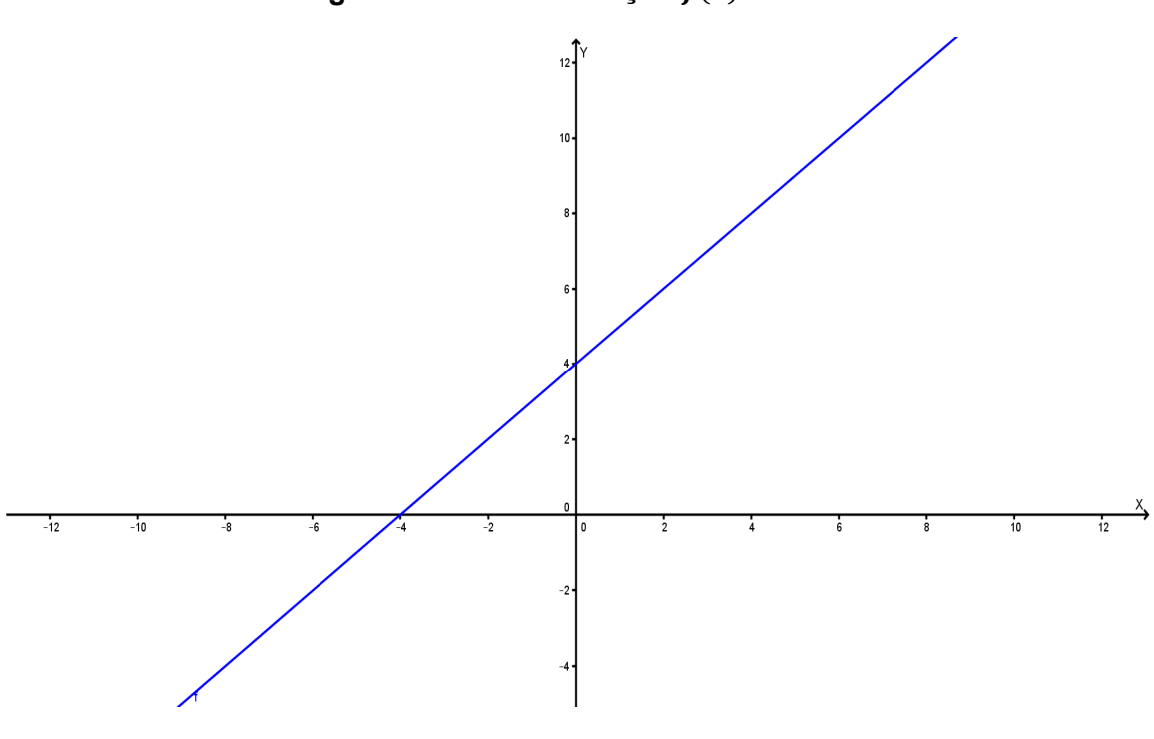

Figura 2 Gráfico da função  $f(x) = x + 4$ .

Fonte: Autor(2014).

A Função Afim encontra-se presente em vários ramos da ciência como, por exemplo, na Medicina, na Geologia, nas Engenharias, na Música, na Economia, na Matemática Financeira, na Física etc., além disso, existem várias aplicações no nosso dia-a-dia. Abaixo listamos algumas situações. ção Afim encontra-se presente em vários ramos da ciência como, por<br>Medicina, na Geologia, nas Engenharias, na Música, na Economia, na<br>Financeira, na Física etc., além disso, existem várias aplicações no

Na geometria, por exemplo, o perímetro de um círculo é proporcional ao comprimento do seu raio e o perímetro de um polígono regular é proporcional ao comprimento do seu lado. Na geometria, por exemplo, o perímetro de um círculo é proporcional ao<br>mento do seu raio e o perímetro de um polígono regular é proporcional ao<br>mento do seu lado.<br>Na física, diz-se que o movimento de um ponto é uniforme em

referencial  $S$ , quando nesse mesmo referencial o ponto se move com velocidade Na física, diz-se que o movimento de um ponto é uniforme em relação a um<br>referencial *S*, quando nesse mesmo referencial o ponto se move com velocidade<br>constante. A função horária do movimento uniforme é uma função afim em por:  $S = S_0 + vt$ , onde S é a posição do objeto,  $S_0$  é a posição inicial,  $v$  é a velocidade do ponto diferente de zero e  $t$  é o tempo.

#### 2.1.2 Função Quadrática

Em geral, os livros didáticos apresentam a função quadrática de maneira bastante formalizada e sem muitas aplicações. Pouca ênfase é dada para a representação de fenômenos que podem ser descritos por esta função. Nesta seção, apresentaremos além da definição de função quadrática, sua representação na forma canônica, que é muito útil na hora de analisar os valores de máximo ou de mínimo que a função assume, mostramos também sua representação gráfica e citamos algumas aplicações.

**Definição 5.** Uma função  $f: \mathbb{R} \rightarrow \mathbb{R}$  chama-se *quadrática* quando existem números reaisa, b, c com  $a \neq 0$ , tais que  $f(x) = ax^2 + bx + c$  para todo  $x \in \mathbb{R}$ .

O estudo das funções quadráticas tem sua origem na resolução da equação do segundo grau. Vários problemas interessantes recaem na consideração de funções quadráticas.

Em textos cuneiformes, escritos pelos babilônios há quase quatro mil anos, encontramos, por exemplo,a questão de achar dois números conhecendo sua soma s e seu produto p. Bom, se um desses números é  $x$ , o outro será  $s - x$ , logo

$$
x\cdot (s-x)=p
$$

Efetuando a multiplicação, temos:

$$
sx - x^2 = p, \text{ ou seja}, x^2 - sx + p = 0.
$$

Encontrar x (e em consequência  $s - x$ ) significa resolver a equação do segundo grau  $x^2 - sx + p = 0$ , isto é, achar os valores de xpara os quais a função quadrática se anula. Esses valores são chamados os *zeros* da função quadrática ou as *raízes* da equação correspondente.

Observe que se x for uma raiz da equação  $x^2 - sx + p = 0$  então  $s - x$  também será, pois:

$$
(s-x)^2 - s(s-x) + p = s^2 - 2sx + x^2 - s^2 + sx + p = x^2 - sx + p = 0
$$

Portanto, as duas raízes dessa equação são os números procurados.No entanto, devemos ficar atentos porque, dados arbitrariamente os números  $s e p$ , nem sempre irão existir dois números cuja soma é  $s e$  o produto é  $p$ .

Exemplo 7. Não existem dois números reais cuja soma seja 2 e cujo produto seja 5.

Resolução: De fato, como o produto é um número positivo isso quer dizer que os números teriam o mesmo sinal. E como sua soma também é um número positivo isso quer dizer que os dois números procurados são positivos e ambos seriam menores que 2. Logo seu produto seria menor do que 4, portanto diferente de 5.

**Exemplo 8.** Determine os valores de m, de modo que a função  $f(x) = (m + 1)x^2 +$  $(2m + 3)x + (m - 1)$  tenha duas raízes reais e distintas.

Resolução: Sabemos que a função acima terá duas raízes reais e distintas quando o discriminante da equação  $(m + 1)x^2 + (2m + 3)x + (m - 1)$  for um número positivo. Sendo assim, basta resolver a equação  $(m + 1)x^2 + (2m + 3)x +$  $(m-1) = 0$  e impor a condição ∆> 0. Vale lembrar que nesta equação temos:  $a = m + 1$ ;  $b = 2m + 3$  e  $c = m - 1$ .

Desenvolvendo nossa equação, temos:

$$
\Delta = b^2 - 4ac = (2m + 3)^2 - 4 \cdot (m + 1) \cdot (m - 1) = 12m + 13
$$

Assim,  $\Delta = 12m + 13 > 0$  implica  $12m > -13$ ,

ou seja, devemos ter

$$
m > -13/12.
$$

Um procedimento útil para estudar a função quadrática é o completamento do quadrado. Em geral, dada a função quadrática  $f(x) = ax^2 + bx + c$ , escrevemos:

$$
f(x) = a\left(x^2 + \frac{b}{a}x\right) + c = a\left(x + \frac{b}{2a}\right)^2 - \frac{b^2}{4a} + c = a\left(x + \frac{b}{2a}\right)^2 + \frac{4ac - b^2}{4a}
$$

Esta maneira de escrever o trinômio  $f(x) = ax^2 + bx + c$  é chamada de *forma canônica* e tem algumas consequências.

Em primeiro lugar, ela conduz imediatamente a formula que dá as raízes da equação  $ax^2 + bx + c = 0$ . Com efeito, sendo  $a \ne 0$ , temos as seguintes equivalências:

$$
ax^{2} + bx + c = 0 \qquad \Longleftrightarrow a\left(x + \frac{b}{2a}\right)^{2} + \frac{4ac - b^{2}}{4a} = 0 \tag{1}
$$

$$
\Leftrightarrow \left(x + \frac{b}{2a}\right)^2 = \frac{b^2 - 4ac}{4a^2} \tag{2}
$$

$$
\Leftrightarrow x + \frac{b}{2a} = \pm \frac{\sqrt{b^2 - 4ac}}{2a} \tag{3}
$$

$$
\Leftrightarrow x = \frac{-b \pm \sqrt{b^2 - 4ac}}{2a} \,. \tag{4}
$$

A passagem da linha (2) para a linha (3) só tem sentido quando o *discriminante*∆=  $b^2 - 4ac$  for maior do que ou igual a zero. Caso tenhamos  $\Delta < 0$ , a equivalência entre as linhas (1) e (2) significa que a equação dada não possui solução real, pois o quadrado de  $(x + b/2a)$  não pode ser negativo.

Da fórmula (4) resulta imediatamente que, se o discriminante  $\Delta = b^2 - 4ac$  é positivo, a equação  $ax^2 + bx + c = 0$  tem duas raízes reais e distintas

$$
x_1 = \frac{-b + \sqrt{\Delta}}{2a} \quad \text{e} \quad x_2 = \frac{-b - \sqrt{\Delta}}{2a}
$$

Com  $x_1 < x_2$ , a soma s e produto p valem, respectivamente, $-b/2a$  e  $c/a$ , pois:

$$
s = x_1 + x_2 = \frac{-b + \sqrt{\Delta}}{2a} + \frac{-b - \sqrt{\Delta}}{2a} = -\frac{b}{a}
$$

e

$$
p = x_1 \cdot x_2 = \left(\frac{-b + \sqrt{\Delta}}{2a}\right) \cdot \left(\frac{-b - \sqrt{\Delta}}{2a}\right) = \frac{c}{a}.
$$

Quando ∆= 0, a equação dada possui uma única raiz, chamada *raiz dupla*, igual a  $-b/2a$ .

Suponhamos  $a > 0$ . A forma canônica

$$
f(x) = a\left(x + \frac{b}{2a}\right)^2 + \frac{4ac - b^2}{4a}
$$

exibe a soma de duas parcelas. A primeira depende de  $x$  e é sempre maior do que ou igual a zero. A segunda é constante. O menor valor dessa soma é atingindo quando  $x + b/2a$  é igual a zero, ou seja, quando  $x = -b/2a$ .

Neste ponto,  $f(x)$  também assume seu *valor mínimo*. Portanto, quando  $a > 0$ , menor valor assumindo por  $f(x) = ax^2 + bx + c$  é:

$$
f\left(-\frac{b}{2a}\right) = a\left(-\frac{b}{2a}\right)^2 + b\left(-\frac{b}{2a}\right) + c = \frac{b^2}{4a} - \frac{b^2}{2a} + c = \frac{-b^2 + 4ac}{4a} = -\frac{\Delta}{4a}
$$

Se  $a < 0$ , o valor  $f(-b/2a)$  é o maior dos números  $f(x)$ , para qualquer  $x \in \mathbb{R}$ .

Quando  $a > 0$ ,  $f(x) = ax^2 + bx + c$  não assume valor máximo: é uma função ilimitada superiormente. Analogamente, quando  $a < 0, f(x)$  não assume valor mínimo: é ilimitada inferiormente.

Exemplo 9. Mostre que se dois números positivos têm soma constante, seu produto é máximo quando eles são iguais.

**Resolução:** Sejam  $x \in y$  os números em questão, com  $x + y = b$ , onde é um valor constante. Logo,

$$
y = b - x
$$

Seja f o produto entre eles. Assim,  $f(x) = x \cdot (b - x) = -x^2 + bx$ que é uma função quadrática de x com coeficiente  $a = -1 < 0$ , logo  $f(x)$  é máximo quando

$$
x = -\frac{b}{2a} = -\frac{b}{2(-1)} = \frac{b}{2}
$$

e daí

$$
y = b - \frac{b}{2} = \frac{b}{2}
$$

Exemplo 10. Mostre que se o produto de dois números positivos é constante, sua soma é mínima quando eles são iguais.

Resolução: Sejam  $x \in y$  os números positivos tais que  $x \cdot y = c$ . Os valores possíveis para a soma  $s = x + y$  são aqueles para os quais a equação

$$
x^2 - sx + c = 0
$$

possui raízes reais, ou seja, o discriminante

$$
\Delta = s^2 - 4c \ge 0
$$

isto significa que

 $s^2 > 4c$ 

ou seja,

 $s > 2\sqrt{c}$ 

como queremos que a soma seja a menor possível, isto acontece quando  $s =$  $2\sqrt{c}$ , que torna ∆= 0 e a equação  $x^2 - sx + c = 0$  admite a raiz dupla

$$
x=\frac{s}{2}
$$

portanto,

$$
y=\frac{s}{2}
$$

e os números  $x \in y$  são iguais.

Exemplo 11. João tem uma fábrica de sorvetes. Ele vende, em média, 300 caixas de picolés por  $R$20,00$ . Entretanto, percebeu que, cada vez que diminuía  $R$1,00$  no preço da caixa, vendia40 caixas a mais. Quanto ele deveria cobrar pela caixa para que sua receita fosse máxima?

Resolução:Observe que se ele diminuir  $x$  reais no preço da caixa, ele irá vender  $(300 + 40x)$  caixas a  $(20 - x)$  reais cada. Arrecadando,

$$
R(x) = (300 + 40x) \cdot (20 - x) = -40x^2 + 500x + 6000.
$$

A receita é máxima para

$$
x = -\frac{b}{2a} = \frac{-500}{2(-40)} = 6{,}25
$$

Portanto, deverá ser cobrado  $R$13,75$  em cada caixa para que a receita seja máxima.

**Definição 6.**O gráfico de uma função quadrática  $f: \mathbb{R} \to \mathbb{R}$ , dada por  $f(x) = ax^2 + b$  $bx + c$ , com  $x \in \mathbb{R}$  é o subconjunto  $G \subset \mathbb{R}^2$  formado pelos pontos  $(x, ax^2 + bx + c)$ , cuja abscissa é um número real arbitrário x e cuja ordenada é o valor  $f(x)$  que a função assume no ponto  $x$ .

A parábola é uma curva plana muito utilizada no dia-a-dia, embora na maioria das vezes as pessoas não percebam que estão se servindo dessa figura tão importante.

Definição 7. Dados um ponto F e uma reta d que não o contém, a *parábola* de *focoF* e diretriz  $d \neq 0$  conjunto dos pontos do plano que distam igualmente do ponto  $F \neq da$ retad.

A reta perpendicular à diretriz, baixada a partir do foco, chama-se o *eixo* da parábola. O ponto da parábola mais próximo da diretriz chama-se *vértice* dessa parábola. Ele é o ponto médio do segmento cujas extremidades são o foco e a interseção do eixo com a diretriz. Portanto, o vértice é o ponto de máximo  $(a < 0)$  ou de mínimo  $(a > 0)$  da função. E como já mostramos acima, as coordenadas desse ponto são  $\left(-\frac{b}{2a},-\frac{\Delta}{4a}\right)$ . Representaremos esse ponto por

$$
V = (x_v, y_v) = \left(-\frac{b}{2a}, -\frac{\Delta}{4a}\right).
$$

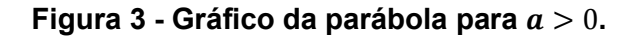

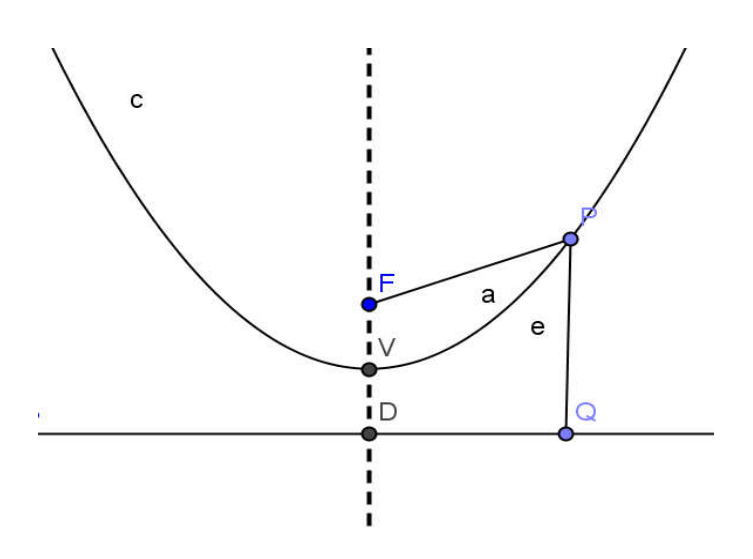

Fonte: Autor(2014).

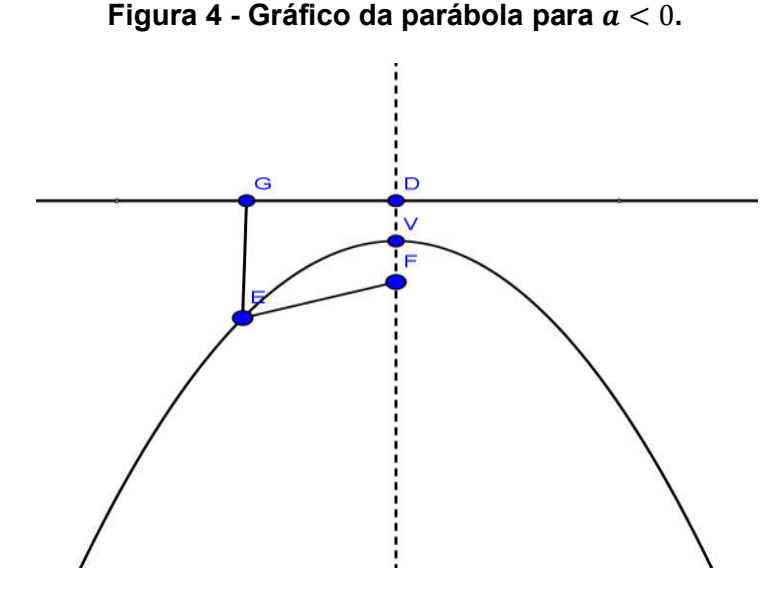

Fonte: Autor(2014).

A parábola tem sua concavidade (abertura) voltada para cima quando  $a > 0$  e a concavidade voltada para baixo quando  $a < 0$ .

O estudo da parábola é feito com mais detalhes em um curso de Geometria O de Analítica.

Exemplo 12. Uma bala de canhão é atirada por um tanque de guerra (como mostra **Exemplo 12.** Uma bala de canhão é atirada por um tanque de guerra (como mostra<br>a figura abaixo) e descreve uma trajetória em forma de parábola de equação  $y = -3x^2 + 60x$  sendo  $x \in y$  medidos em metros. Pergunta-se:

- a) Qual é a altura máxima atingida pela bala?
- b) Qual é o alcance do disparo?

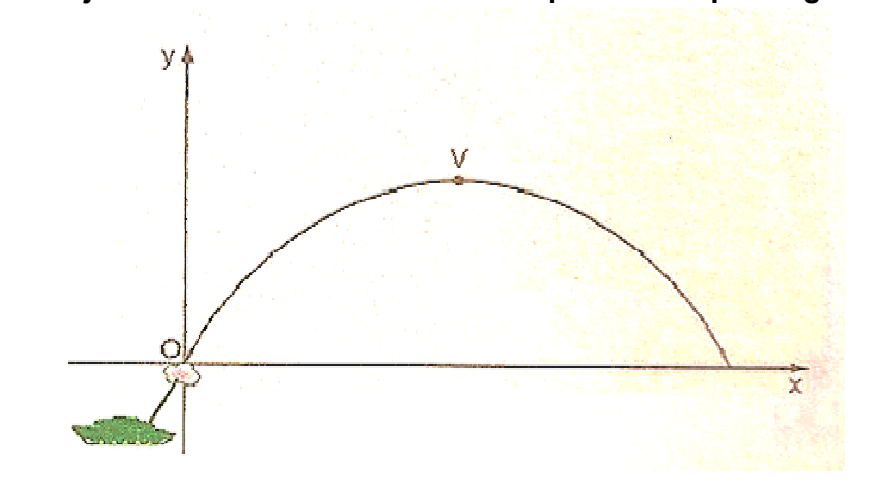

# Figura 5 - Trajetória de bala de canhão atirada por um tanque de guerra.

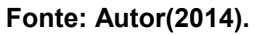

# Resolução:

a) Como  $a = -3 < 0$ , a parábola tem um ponto de máximo. A parábola tem um ponto de máximo V cujas coordenadas são: a) Como  $a = -3 < 0$ , a parábola tem um ponto de máximo. A parábola tem um<br>
ponto de máximo *V* cujas coordenadas são:<br>  $x_v = \frac{-60}{-6} = 10 \text{ e}$  $y_v = \frac{-3600}{-12} = 300$ <br>
tanto a altura máxima atingida é de 300 metros.<br>
b) A bal

$$
x_v = \frac{-60}{-6} = 10 \text{ e}y_v = \frac{-3600}{-12} = 300
$$

Portanto a altura máxima atingida é de 300 metros.

Resolvendo a equação temos  $x = 0$  e  $x = 20$ . No entanto, observe que  $x = 0$ representa o ponto inicial do disparo, então, o alcance do disparo é de 20 metros.

A construção do gráfico da função  $f(x) = ax^2 + bx + c$  usando apenas tabelas é bastante imprecisa, pois na maioria das vezes atribuímos apenas valores tabelas é bastante imprecisa, pois na maioria das vezes atribuímos apenas valores<br>inteiros para a variável x. Para construir o gráfico não precisamos montar uma tabela, precisamos apenas seguir o roteiro de observação seguinte:

- $\triangleright$  O valor do coeficiente a define a concavidade da parábola;
- $\triangleright$  Os zeros definem os pontos em que a parábola intercepta o eixo  $OX;$
- > O vértice  $V\left(-\frac{b}{2a}, -\frac{\Delta}{4a}\right)$  indica o ponto de mínimo (se  $a > 0$ ), ou máximo (se  $a < 0$ ;
- $\triangleright$  A reta que passa por *V* e é paralela ao eixo dos y é o eixo de simetria da parábola; A reta que passa por *V* e é paralela ao eixo dos *y* é o eixo de simetria da<br>parábola;<br>> Para  $x = 0$ , temos $f(0) = a_0^2 + b_0^2 + c_0^2$ ; então  $(0, c)$  é o ponto em que a
- parábola corta o eixo OY.

Exemplo 13. Esboce o gráfico das funções abaixo:

- a)  $f(x) = x^2 + 2x 8$
- b)  $q(x) = -x^2 + 4x$

#### Resolução:

a) Vamos seguir o roteiro acima.

Note que na função  $f(x) = x^2 + 2x - 8 = 0$ , temos  $a = 1$ ,  $b = 2$  e $c = -8$ . Sendo  $a = 1 > 0$ , a concavidade da parábola é voltada para cima. Fazendo  $f(x) = 0$  temos  $x^2 + 2x - 8 = 0$ , resolvendo essa equação encontramos  $-4$  e 2 como suas raízes.

O vértice é dado por  $V\left(-\frac{b}{2a}, -\frac{\Delta}{4a}\right) = (-1, -10)$ . Como  $c = -8$  então  $(0, -8)$  é o ponto em que a parábola corta o eixo  $OY$ . Com essas informações, temos o gráfico de  $f(x)$  abaixo.

Figura 6 - Gráfico da função  $f(x) = x^2 + 2x - 8$ .

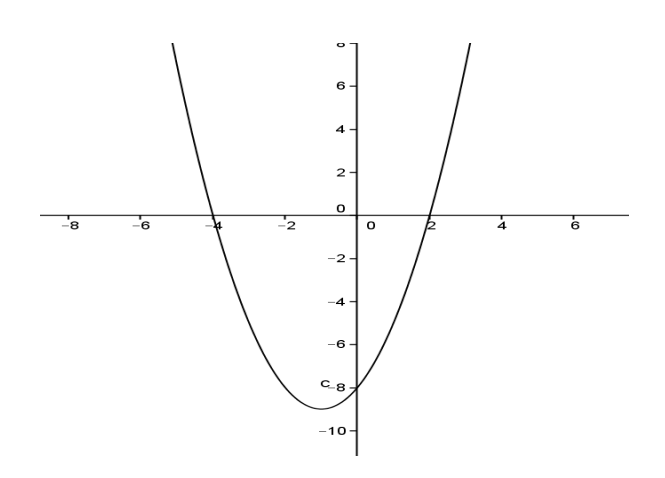

Fonte: Autor(2014).

b) Utilizando o mesmo roteiro, temos:

Na função  $g(x) = -x^2 + 4x$ , temos  $a = -1$ ,  $b = 4$  e $c = 0$ . Sendo  $a = -1 < 0$ , a concavidade da parábola é voltada para baixo. Fazendo  $f(x) = 0$  temos  $-x^2$  +  $4x = 0$ , resolvendo essa equação encontramos 0 e 4 como suas raízes.

O vértice é dado pelo ponto  $V\left(-\frac{b}{2a}, -\frac{\Delta}{4a}\right) = (2, 4)$ . Como  $c = 0$  então  $(0, 0)$  é o ponto em que a parábola corta o eixo  $OY$ , ou seja, a parábola passa pela origem. Com essas informações, temos o gráfico de  $g(x)$  abaixo.

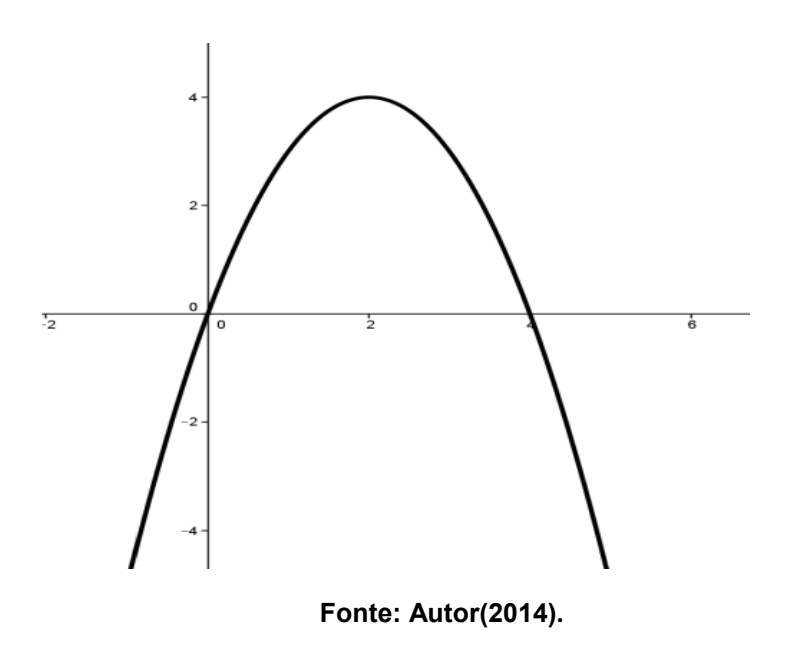

**Figura 7 -** Gráfico da função  $g(x) = -x^2 + 4x$ .

Existem várias aplicações da função quadrática no nosso dia-a-dia, abaixo listamos alguns exemplos.

A função quadrática é o modelo que descreve o movimento uniformemente variado. Neste tipo de movimento, que tem como um exemplo importante a queda dos corpos no vácuo, sujeitos apenas à ação da gravidade, temdesloca sobre um eixo. Sua posição no instante  $t$  é dada pela abscissa  $f(t)$ . O que caracteriza o movimento uniformemente variado é o fato de  $f$  ser uma função quadrática:  $f(t) = \frac{1}{2}at^2 + bt + c$ . A função quadrática é o modelo que descreve o movimento uniformemente<br>b. Neste tipo de movimento, que tem como um exemplo importante a queda<br>rpos no vácuo, sujeitos apenas à ação da gravidade, tem-se um ponto que se

Nesta expressão, a constante  $a$  chama-se a aceleração,  $b$  é a velocidade inicial (no instante  $t=0$ ) e  $c$  é a posição inicial do ponto.

No caso da queda livre de um corpo, a aceleração  $a \neq a$  da gravidade, normalmente indicada pela letra  $q$ . O movimento uniformemente variado pode ocorrer também no plano. Um exemplo disso é o movimento de um projétil (uma bala, uma bola, uma pedra, etc.) visando alcançar a maior distância possível, tanto na horizontal como na vertical, lançado por uma força instantânea e, a partir daí, sujeito apenas à ação da gravidade, sendo desprezada a resistência do ar.Embora o processo ocorra no espaço tridimensional, a trajetória do projetil está contida no plano determinando pela reta vertical no ponto de partida e pela direção da velocidade inicial.

A função quadrática também está presente na análise e controle de processos. Na engenharia um reator é um equipamento utilizado para produzir reações químicas. Um exemplo muito prático é a panela de pressão no sentido de que propicia reações químicas entre os alimentos nela contidos. Neste sentido, para manter a temperatura de um reator constante, modela-se a situação com uma função quadrática(Equação da função de Transferência) expressa da seguinte forma:

$$
10s^2 + 7s + kc + 1 = 0
$$

Onde  $kc$  é uma constante do processo, obtida através da construção de gráficos experimentais.

A função quadrática também está presente nas antenas parabólicas e nos radares: quando um satélite artificial é colocado em uma órbita geoestacionária, ele emite um conjunto de ondas eletromagnéticas que poderão ser captadas pela antena parabólica ou radar, uma vez que o feixe de raios atingirá a antena que tem formato parabólico e então ocorrerá a reflexão desses raios exatamente para um único lugar denominado foco da parábola.

#### 2.2 Sistemas Lineares

Nesta seção mostraremos um dos métodos mais eficientes para resolução de um sistema linear, chamado de escalonamento. Os sistemas lineares aparecem em aplicações em diversas áreas como Administração, Economia, Sociologia, Medicina, Ecologia, Demografia, Genética, Eletrônica, Engenharia, Física,dentre outras.

**Definição 8.**Chama-se *equação linear* nas incógnitas  $x_1, x_2, x_3, ..., x_n$  toda equação que pode ser apresentada sob a forma

$$
a_1x_1 + a_2x_2 + a_3x_3 + \dots + a_nx_n = b,
$$

onde $a_1, a_2, a_3, ..., a_n$  são constantes reais chamadas de *coeficientes* da equação e b é uma constante real chamada de *termo independente* da equação. Quando o termo independente é igual a zero, a equação é dita *homogênea*.

Definição 9.Chama-se *solução* da equação linear

$$
a_1x_1 + a_2x_2 + a_3x_3 + \dots + a_nx_n = b
$$

toda ênupla (sequência ordenada de *n* elementos) de números ( $\alpha_1, \alpha_2, \alpha_3, ..., \alpha_n$ ) tal que a sentença  $a_1 \alpha_1 + a_2 \alpha_2 + a_3 \alpha_3 + \cdots + a_n \alpha_n = b$ seja verdadeira. Caso não exista tal ênupla, dizemos que a equação é impossível.

# Exemplo 14.

- a) Uma solução da equação linear  $5x + 3y = 22$  é o par ordenado (2,4), pois a sentenca 5 ⋅ 2 + 3 ⋅ 4 = 22 é verdadeira. Observe que para cada valor atribuído a x, obtemos um valor para y tal que o par  $(x, y)$  é solução da equação. Assim, percebemos que a equação admite infinitas soluções.
- b) A equação  $0x + 0y = 7$  é impossível, isto é, não possui solução.

Definição 10.Um conjunto de equações lineares simultâneas, nas mesmas incógnitas é chamado de *sistema linear*.

Definição 11.Chama-se *soluçãode um sistema linear* toda solução comum a todas as equações do sistema.

Definição 12.Um sistema linear se diz *indeterminado, impossível* ou *determinado* quando admite mais de uma solução, nenhuma solução ou uma única solução, respectivamente.

Resolver um sistema linear significa obter o conjunto cujos elementos são todas as soluções do sistema.

Existem vários métodos para a resolução de um sistema linear, entre eles o mais simples e eficiente é o do escalonamento, a solução deste tipo de problema foi sistematizada pelo alemão *Carl Friedrich Gauss* (1777 − 1855), tornando-se conhecido também como eliminação gaussiana. Este método é elementar, consagrado por seu uso secular e, ao mesmo tempo, atual.

Definição 13.Um sistema linear é dito *escalonado* quando são satisfeitas todas as condições abaixo:

- $\triangleright$  Todas as equações apresentam as incógnitas numa mesma ordem;
- Em cada equação existe pelo menos um coeficiente, de alguma incógnita, não nulo;
- Existe uma ordem para as equações tal que o número de coeficientes nulos que precedem o primeiro não nulo de cada equação aumenta de uma equação para outra.

# Exemplo 15.

a) Veja abaixo um exemplo de sistema linear escalonado.

$$
\begin{cases} 2x + 4y + 6z = 4 \\ 0x + y + 4z = 2 \\ 0x + 0y + 3z = 3 \end{cases}
$$

b) O sistema {  $4x - 3y + z = 2$  $0x - 7y + 9z = 1$  $0x + 5y + 6z = -3$ não é escalonado, pois o número de

coeficientes nulos que precedem o primeiro não-nulo de cada equação não aumenta da segunda para a terceira equação.

c) O Sistema {  $6x + y + 3z = 6$  $0x + 4y - 3z = 1$  $0x + 0y + 0z = 5$ não é escalonado, pois a ultima equação

apresenta todos os coeficientes nulos.

Um sistema escalonado pode ser facilmente resolvido de baixo para cima, obtendo-se primeiro o valor da última incógnita, substituindo-a por esse valor na equação anterior, e assim por diante.

Para resolver um sistema, o modificamos gradativamente, por meio de uma sequência de transformações elementares, a fim de se obter um sistema mais simples de resolver, onde por transformação elementar de um sistema entendemos uma das seguintes transformações:

- Permutar duas ou mais equações do sistema;
- Permutar uma equação dada por um de seus múltiplos (isto é, a equação obtida multiplicando ambos os membros da equação dada por um número real não nulo);
- Permutar uma equação pela soma membro a membro da própria equação com um múltiplo de outra.

Dois sistemas de equações lineares são sistemas equivalentes, se pudermos obter um sistema do outro a partir de uma sequência finita de transformações elementares. Esta relação entre sistemas é uma relação de equivalência, pois basta multiplicar uma das equações do sistema por um; é transitiva, pois basta emendar uma sequência de transformações elementares com outra; e é simétrica, pois podemos desfazer uma transformação elementar com outra.

Assim, é imediato verificar que sistemas de equações lineares equivalentes possuem o mesmo conjunto solução.

Exemplo 16. Escalonar, classificar e determinar o conjunto solução de cada um dos sistemas abaixo:

a) 
$$
\begin{cases} 2x + 3y + z = 2 \\ x + y + 2z = 1 \\ 4x + 5y + 5z = 6 \end{cases}
$$
Resolução: O escalonamento fica facilitado quando o coeficiente de  $x$  da primeira equação é igual a 1. Como isso não acontece nesse sistema, mas o coeficiente de  $x$ na segunda equação é 1, podemos permutar as duas primeiras equações, obtendo um novo sistema, equivalente ao original, isto é:

$$
\begin{cases}\nx + y + 2z = 1 \\
2x + 3y + z = 2 \\
4x + 5y + 5z = 6\n\end{cases}
$$

Multiplicamos a primeira equação por −2 e por −4 sucessivamente e a somamos à segunda e à terceira respectivamente. Estas operações conduzem ao sistema

$$
\begin{cases}\n x + y + 2z = 1 \\
 0x + y - 3z = 0 \\
 0x + y - 3z = 2\n\end{cases}
$$

Em seguida, multiplicamos a segunda equação por −1 e a somamos à terceira, obtendo o sistema:

$$
\begin{cases}\nx + y + 2z = 1 \\
0x + y - 3z = 0 \\
0x + 0y + 0z = 2\n\end{cases}
$$

Note que não conseguimos um sistema escalonado, pois os coeficientes da última equação são todos nulos; no entanto, a tentativa do escalonamento nos mostrou que o sistema é impossível, pois observe que a última equação não é satisfeita para nenhum terno  $(x, y, z)$ . Portanto, o sistema é impossível e a solução é o conjunto vazio.

b) 
$$
\begin{cases} x - y + z = 4 \\ 3x + 2y + z = 0 \\ 5x + 5y + z = -4 \end{cases}
$$

Resolução:Multiplicamos a primeira equação por −3 e a somamos à segunda. Depois, multiplicamos a primeira por −5 e a somamos à terceira. Estas operações conduzem ao sistema:

$$
\begin{cases}\nx - y + z = 4 \\
0x + 5y - 2z = -12 \\
0x + 10y - 4z = -24\n\end{cases}
$$

Em seguida, multiplicamos a segunda equação por −2 e a somamos à terceira, obtendo o sistema:

$$
\begin{cases}\n x - y + z = 4 \\
 0x + 5y - 2z = -12 \\
 0x + 0y + 0z = 0\n\end{cases}
$$

A última equação pode ser abandonada, pois ela é satisfeita para quaisquer valores das incógnitas  $x, y$ e  $z$ . Temos, portanto,

$$
\begin{cases}\nx - y + z = 4 \\
0x + 5y - 2z = -12\n\end{cases}
$$

Da última equação obtemos

$$
y=\frac{2z-12}{5},
$$

Substituindo esse valor na primeira equação, obtemos

$$
x=\frac{8-3z}{5},
$$

Vemos, então, que as soluções do sistema proposto são os pontos

$$
\left(\frac{8-3z}{5}, \frac{2z-12}{5}, z\right)
$$

Onde *z* pode ser escolhido livremente. Sendo assim, o sistema é possível e indeterminado.

c) 
$$
\begin{cases} x + 2y + z = 9 \\ 2x + y - z = 3 \\ 3x - y - 2z = -4. \end{cases}
$$

Resolução:Multiplicamos a primeira equação por −2 esomamos à segunda. Depois, multiplicamos a primeira equação por −3 e a somamos à terceira. Estas operações conduzem ao sistema:

$$
\begin{cases}\n x + 2y + z = 9 \\
 0x - 3y - 3z = -15 \\
 0x - 7y - 5z = -31\n\end{cases}
$$

Em seguida, vamos multiplicar a segunda equação por −1/3 e permutar essa equação pela anterior, obtendo o sistema

$$
\begin{cases}\n x + 2y + z = 9 \\
 0x + y + z = 5 \\
 0x - 7y - 5z = -31\n\end{cases}
$$

Em seguida, multiplicamos a segunda equação por 7 e a somamos à terceira, obtendo o sistema:

$$
\begin{cases}\nx + 2y + z = 9 \\
0x + y + z = 5 \\
0x + 0y + 2z = 4\n\end{cases}
$$

Da terceira equação temos imediatamente  $z = 2$ , substituindo o valor de z na segunda equação encontramos  $y = 3$  e substituindo os valores encontrados de  $y$  e z na primeira equação, encontramos o valor de  $x = 1$ . Portanto o sistema é possível e determinado e seu conjunto solução é (1, 3, 2).

## 3 FUNÇÕES POLINOMIAIS

De um ponto de vista mais algébrico, funções polinomiais reais podem ser encaradas como polinômios de coeficientes reais, conforme veremos a partir desse capítulo. É uma quebra um tanto quanto como estranha que acontece na maioria dos livros didáticos, pois quando se está trabalhando na1ª série do Ensino Médio se fala em função afim, depois função quadráticae de repente não se fala mais nada.Daí só na terceira série do ensino médiose fala em polinômio,só que de um ponto de vista mais algébrico ou como funções definidas no conjunto dos números complexos. O problema é que o foco do conteúdo sofre alterações didáticas. Daí se perde uma oportunidade de fazer uma continuação natural daquilo que foi feito com as funções afinse quadráticas.

Seria interessante que os currículos fossem revistos e os livros didáticos pudessem rever esse "abandono" das funções polinomiais.

O trabalho exploratório com funções polinomiais de graus superiores hoje em dia com os recursos tecnológicos que temos, é extremamente bem vindo. Isso porque é uma situação onde nós podemos mostrar para os alunos programas para fazer gráficos, contas, especialmente asplanilhas eletrônicas e, consequentemente, pode contribuir para um melhor processo de aprendizagem.

Em nosso trabalho estamos explorando apenas no conjunto dos números reais, embora a maioria dos livros didáticos adote o conjunto dos números complexos. Talvez esse seja o motivo que faça com que este conteúdo não seja visto na primeira série do ensino médio.

### 3.1 Definições e Propriedades Básicas

**Definição 14.** Diz-se que  $p: \mathbb{R} \rightarrow \mathbb{R}$  é uma *função polinomial* quando existem números  $a_0, a_1, a_2, ..., a_n$  tais que, para todo  $x \in \mathbb{R}$ , tem-se

$$
p(x) = a_n x^n + a_{n-1} x^{n-1} + \dots + a_2 x^2 + a_1 x + a_0.
$$

Se  $a_n \neq 0$ , dizemos que p tem graun.

A soma e o produto de funções polinomiais são ainda funções polinomiais.

Um exemplo interessante de produto é

$$
(x - \alpha)(x^{n-1} + \alpha x^{n-2} + \dots + \alpha^{n-2}x + \alpha^{n-1}) = x^n - \alpha^n.
$$

Dizemos então que  $x^n - \alpha^n$  é *divisível* por  $x - \alpha$ .

Seja *p* a função polinomial 
$$
p(x) = a_n x^n + a_{n-1} x^{n-1} + \dots + a_2 x^2 + a_1 x + a_0
$$
.

Para qualquer  $\alpha$  real, temos:  $p(\alpha) = a_n \alpha^n + a_{n-1} \alpha^{n-1} + \cdots + a_2 \alpha^2 + a_1 \alpha + a_0$ . Logo,

$$
p(x) - p(\alpha) = a_n(x^n - \alpha^n) + a_{n-1}(x^{n-1} - \alpha^{n-1}) + \dots + a_1(x - \alpha).
$$

Observe que cada parcela do segundo membro é divisível por  $x - \alpha$ . Sendo assim, podemos escrever, para todo  $x \in \mathbb{R}$ :

$$
p(x) - p(\alpha) = (x - \alpha).q(x),
$$

onde é uma função polinomial. E Se p tem grau  $n$ , q tem grau  $n - 1$ .

**Proposição3.1.1**Um polinômio  $p$  é divisível por  $x - \alpha$  se, e somente se,  $\alpha$  for raiz de  $p$ .

Demonstração: Há duas implicações a provar:

1<sup>a</sup>) Suponha que p é divisível por  $x - \alpha$ . Sendo assim,  $p(\alpha) = 0$ . Ou seja,  $\alpha$  é raiz de  $p$ .

 $2<sup>a</sup>$ ) Suponha que  $\alpha$  é uma raiz de  $p$ , isto é,  $p(\alpha) = 0$ , então

$$
p(x) = (x - \alpha).q(x)
$$

para todo  $x \in \mathbb{R}$ . O que mostra que p é divisível por  $x - \alpha$ .

A proposição (3.1.1)é conhecida como*teorema de D´Alembert*(Jean Le Rond d´Alembert, 1717 – 1783, matemático francês).

**Proposição3.1.2.** Uma função polinomial de grau  $n$  se anula em no máximon pontos.

**Demonstração:**De fato, vimos na proposição 3.1.1.que se  $\alpha_1$  é raiz de  $p$ , então existe um polinômio  $q_1$  de grau  $n-1$  tal que

$$
p(x) = (x - \alpha_1). q_1(x).
$$

Por outro lado, se conseguirmos encontrar um número real  $\alpha_2$  tal que  $\alpha_2$  seja raiz de  $p$  podemos escrever

$$
p(x) = (x - \alpha_1) \cdot (x - \alpha_2) \cdot q_2(x),
$$

onde o polinômio  $q_2$  tem grau  $n - 2$ .

Continuando esse processo onde  $\alpha_1, \alpha_2, ..., \alpha_k$  são raízes de p, temos que para todo  $x \in \mathbb{R}$ vale

$$
p(x) = (x - \alpha_1). (x - \alpha_2) ... (x - \alpha_k). q_k(x),
$$

onde $q_k(x)$  é um polinômio de grau  $n - k$ . O que mostra o resultado, pois na melhor das hipóteses, quando terminar esse processo, teremos  $q_k(x)$  igual a uma constante.

Definição 15. Uma função polinomial p chama-se *identicamente nula* quando se tem  $p(x) = 0$  para todo  $x \in \mathbb{R}$ .

Neste caso,  $p$  tem uma infinidade de raízes. Na verdade, todo número real é raiz de  $p$ . Então nenhum número natural  $n$  é grau de  $p$ , pois se ele tivesse grau, teria no máximo  $n$  pontos que o anulariam.

Isto significa que na expressão

$$
p(x) = a_n x^n + \dots + a_1 x + a_0,
$$

todos os coeficientes  $a_0, a_1, a_2, ..., a_n$  são iguais a zero.

Concluímos então que a única função polinomial identicamente nula é do tipo

$$
0x^n + 0x^{n-1} + \dots + 0x + 0.
$$

Sendo assim, a função polinomial identicamente nula não tem grau, pois nenhum de seus coeficientes é diferente de zero.

Dadas as funções polinomiais  $p \in q$ , completando com zeros quando necessário os coeficientes que faltam, podemos escrevê-las sob as formas

$$
p(x) = a_n x^n + \dots + a_1 x + a_0 e q(x) = b_n x^n + \dots + b_1 x + b_0
$$

sem que isto signifique que ambas têm grau  $n$ , pois não estamos dizendo que  $a_n \neq 0$  nem que  $b_n \neq 0$ .

Suponhamos que  $p(x) = q(x)$  para todo  $x \in \mathbb{R}$ , ou seja,  $p \in q$  sejam funções iguais. Então a diferença

 $d = p - q$ 

é a função identicamente nula, pois  $d(x) = p(x) - q(x)$  para todo  $x \in \mathbb{R}$ .

Mas, para todo  $x \in \mathbb{R}$ , tem-se:

$$
d(x) = (a_n - b_n)x^n + (a_{n-1} - b_{n-1})x^{n-1} ... + (a_1 - b_1)x + (a_0 - b_0)
$$

Pelo que vimos sobre funções polinomiais identicamente nulas, segue-se que

$$
a_n - b_n = 0, a_{n-1} - b_{n-1} = 0, ..., a_1 - b_1 = 0 \cdot a_0 - b_0 = 0,
$$

ou seja,

$$
a_n = b_n, \ a_{n-1} = b_{n-1}, \dots, a_1 = b_1 \mathbf{e} \ a_0 = b_0.
$$

Portanto, as funções polinomiais  $p \in q$  assumem o mesmo valor  $p(x) = q(x)$ para todo  $x \in \mathbb{R}$  se, e somente se, têm os mesmos coeficientes.

Existe uma diferença sutil entre o conceito de função polinomial e o conceito de polinômio, que será apresentada abaixo.

Um *polinômio* é uma expressão formal do tipo

$$
p(X) = a_n X^n + \dots + a_2 X^2 + a_1 X + a_0,
$$

onde $(a_0, a_1, a_2, ..., a_n)$  é uma lista ordenada de números reais e  $X$  é um símbolo chamado uma *indeterminada*, sendo  $X^i$  uma abreviatura para  $X \cdot X \cdot ... \cdot X$  (*i* fatores).

Em essência, o polinômio  $p(X)$  é o mesmo que a lista ordenada de seus coeficientes. Ao escrever da maneira acima, estamos deixando explícita a intenção de somar e multiplicar polinômios como se fossem funções polinomiais, usando a regra

$$
X^i \cdot X^j = X^{i+j}.
$$

Por definição, os polinômios

$$
p(x) = a_n x^n + \dots + a_1 x + a_0 e q(x) = b_n x^n + \dots + b_1 x + b_0,
$$

são iguais (ou idênticos) quando  $a_n = b_n$ ,  $a_{n-1} = b_{n-1}$ , ...,  $a_1 = b_1$  e  $a_0 = b_0$ .

A cada polinômio $p(X) = a_n X^n + \cdots + a_2 X^2 + a_1 X + a_0$  faz-se corresponder a função polinomial  $\bar{p}$ : ℝ → ℝ, definida por  $\bar{p}(X) = a_n X^n + \cdots + a_1 X + a_0$ , para todo  $x \in \mathbb{R}$ .

Esta correspondência (polinômio)  $\mapsto$  (função polinomial) é sobrejetiva, pela própria definição destas funções. A discussão que fizemos acima sobre os coeficientes de funções polinomiais iguais significa que a polinômios distintos correspondem funções polinomiais distintas. Logo, trata-se de uma correspondência biunívoca.

Por esse motivo, não há necessidade de fazer distinção entre o polinômio  $p$  e a função polinomial  $\bar{v}$ . Ambos serão representados pelo mesmo símbolo  $p$  e serão chamados indiferentemente de polinômio ou de função polinomial.

Além disso, diremos "a função  $p(x)$ " sempre que não houver perigo de confundir com número real que é o valor por ela assumido num certo ponto  $x$ .

Os polinômios têm relevância para quase todas as ciências. Astrofísicos, por exemplo, usam os polinômios para calcular a velocidade e a distância de outro objeto no espaço de uma estrela. Os polinômios são importantes para determinar a pressão em aplicações da dinâmica dos fluidos. Os químicos usam polinômios para determinar a composição de determinados compostos e moléculas. Fórmulas estatísticas usam polinômios para verificar valores futuros de nascimento dos animais e as taxas de mortalidade, fluxo monetário e crescimento da população.

#### 3.2 Gráficos e Raízes de Polinômios

Já vimos que o gráfico de toda função afim é uma reta e que o gráfico de qualquer função quadrática é uma parábola. No entanto, os gráficos de funções polinomiais de grau superior ao terceiro não são tão estruturados e tão "bonitinhos" como acontece com as funções afim e quadrática.

Vamos tentar descobrir nesta seção algumas características gerais comuns a todas as funções polinomiais. Vejamos algumas delas.

Seja

$$
p(x) = a_n x^n + a_{n-1} x^{n-1} + \dots + a_2 x^2 + a_1 x + a_0
$$
,  $\text{com} a_n \neq 0$ .

Se *n* é par então, para |x| suficientemente grande, $p(x)$  tem o mesmo sinal de  $a_n$ . Este sinal é, portanto, o mesmo, não importando se  $x < 0$  ou  $x > 0$ , desde que  $|x|$  seja suficientemente grande.

Sendo assim, polinômios de grau par tendem ao mesmo limite à medida que o valor de  $x$  aumenta em valor absoluto. Por isso, as "extremidades" do gráfico de um polinômio de grau par são voltadas para um mesmo lado: ambas para cima ou ambas para baixo, dependendo do sinal de $a_n$ . Em outras palavras, estes polinômios se comportam, no infinito, como uma parábola.

Se *n* é ímpar,  $p(x)$  tem o mesmo sinal de  $a_n$  para valores positivos muito grandes de x e tem o sinal oposto de  $a_n$  para valores negativos muito grandes de  $a_n$ .

Sendo assim, polinômios de grau ímpar crescem sem limite à medida que os valores de *x* crescem e decrescem sem limite à medida que os valores de diminuem, ou vice versa, dependendo do sinal de  $a_n$ . Em outras palavras, estes polinômios se comportam no infinito como uma reta.

Em ambos os casos, ou seja, n par ou n ímpar, quando |x| cresce ilimitadamente,  $|p(x)|$  também cresce ilimitadamente.

Para fazer a construção do gráfico facilita muito e é altamente indicado que se faça uso da tecnologia para explorar o comportamento das funções. Existem muitos programas capazes de fazer gráficos e alguns deles são gratuitos e têm versão em português como é o caso, por exemplo, do *Winplot* e do *GeoGebra*.

A construção dos gráficos de funções polinomiais de grau maior ou igual a 3 requer conceitos de cálculo, como derivada de uma função, que não está incluído neste trabalho. No entanto, é importante que o professor analise com a turma o gráfico de uma função utilizando o recurso computacional.

Uma das principais razões pelas quais estamos interessados em estudar o gráfico de uma função é a localização (pelo menos aproximada) de suas raízes.

É claro que, por motivo da continuidade, se  $p(x_1) < 0$  e  $p(x_2) > 0$  então p deve possuir uma raiz entre  $x_1$ e  $x_2$ . Esse fato já assegura que todo polinômio de grau ímpar possui pelo menos uma raiz real.

Podemos também fazer uso da tecnologia para encontrar as raízes (pelo menos aproximada) de uma função. Nesse caso usaríamos, por exemplo, o *Excel*.

O problema de calcular as raízes de uma equação sempre foi objeto de estudo da matemática ao longo dos séculos. Já eram conhecidos, na antiga Babilônia, procedimentos para o cálculo do que hoje denominamos raízes exatas de uma equação geral do segundo grau. No século XVI, matemáticos italianos descobriram fórmulas para o cálculo de soluções exatas de equações polinomiais do terceiro e do quarto grau em função dos coeficientes. Essas fórmulas são muito complicadas para serem de uso computacional e por isso são raramente usadas nos dias de hoje (PITOMBEIRA; ROQUE, 2013).

Existem métodos atualmente para determinar uma raiz do polinômio  $p$ localizada no intervalo [a, b], quando se sabe que  $p(a)$  e  $p(b)$  têm sinais opostos não se baseiam em fórmulas fechadas, como as que foram obtidas para as equações de grau menor do que ou igual a 4. Em vez disso, esses métodos se baseiam em *algoritmos aproximativos*, os quais instruem, passo a passo, como proceder para obter uma sequência de números

$$
x_1, x_2, \ldots, x_n, \ldots
$$

tais que os valores

$$
p(x_1), p(x_2), ..., p(x_n), ...
$$

estejam cada vez mais próximos de zero.

Um dos algoritmos muito eficiente para obter uma aproximação da raiz de uma equação  $p(x) = 0$  é o *Método de Newton*. Também conhecido como método das tangentes.

Para construir o algoritmo, *Newton* basicamente fez o seguinte:ele localizava por algum processo uma aproximação da raiz. Daí ele substituía a curva, pela tangente e via onde essa tangente a curva, cortava o eixo. Assim, ele encontrava uma nova aproximação da raiz. Repetindo o processo, só que agora, partindo dessa nova aproximação ele obtinha em geral aproximações cada vez melhores para a raiz (Ver figura abaixo para facilitar a compreensão).

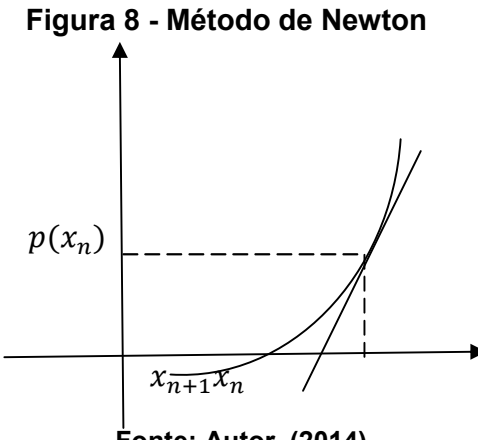

Fonte: Autor, (2014).

Observando o triângulo retângulo formado e usando a tangente do ângulo formado entre o eixo horizontal e a reta tangente, a relação que existe entre  $x_n$  e  $x_{n+1}$  é a seguinte:

$$
\frac{p(x_n)}{x_n - x_{n+1}} = p'(x)
$$

Organizando os termos temos:

$$
x_{n+1} = x_n - \frac{p(x_n)}{p'(x_n)},
$$

onde $p'(x)$  representa a derivada do polinômio

$$
p(x) = a_n x^n + a_{n-1} x^{n-1} + \dots + a_2 x^2 + a_1 x + a_0,
$$

a qual é, por definição,

$$
p'(x) = na_n x^{n-1} + (n-1)a_{n-1}x^{n-2} + \dots + 2a_2 x + a_1.
$$

Segundo este método, se  $x_1$  é um valor próximo de uma raiz, a sequência  $x_1, x_2, ..., x_n$ , ... de números reais obtidos pela fórmula iterativa

$$
x_{n+1} = x_n - \frac{p(x_n)}{p'(x_n)}
$$

tem como limite uma raiz de  $p$ . Os termos  $x_n$  desta sequência se aproximam bastante rapidamente do limite.

Exemplo17:Usar o método de Newton para encontrar uma raiz do polinômio  $p(x) = 0$  onde  $p(x) = x^5 + x - 1$ .

Resolução: Sendo  $p(x) = x^5 + x - 1$ , então

$$
p'(x)=5x^4+1.
$$

Daí temos

$$
x_{n+1} = x_n - \frac{p(x_n)}{p'(x_n)}
$$

$$
x_{n+1} = x_n - \frac{x_n^5 + x_n - 1}{5x_n^4 + 1}
$$

$$
x_{n+1} = \frac{4x_n^5 + 1}{5x_n^4 + 1}
$$

Não é difícil perceber que há uma raiz entre 0 e 1 pois,  $p(0) = -1$  e  $p(1) = 1$ . Para achar essa raiz, vamos escolher um número entre 0 e 1. Por exemplo, podemos escolher  $x_0 = 0.5$  como ponto de partida. Daí obtemos, sucessivamente

$$
x_1 = \frac{4 \cdot (0.5)^5 + 1}{5 \cdot (0.5)^4 + 1} = \frac{1,125}{1,3125} = 0,857
$$
  

$$
x_2 = \frac{4 \cdot (0.857)^5 + 1}{5 \cdot (0.857)^4 + 1} = \frac{2,849}{3,697} = 0,770
$$
  

$$
x_3 = \frac{4 \cdot (0.770)^5 + 1}{5 \cdot (0.770)^4 + 1} = \frac{2,082}{2,757} = 0,755
$$

Com paciência e uma calculadora, poderíamos prosseguir, mas não há necessidade, 0,755 é uma excelente aproximação para a raiz procurada, pois  $p(0,755)$  é menor do que 1 milésimo. Uma aproximação melhor para a raiz procurada seria 0,754877666 tão próxima do valor que obtivemos que não compensa o esforço de prosseguir o cálculo.

Um caso particular do método de Newton já era conhecido pelos babilônios, que calculavam a raiz quadrada de um número positivo  $a$  (ou seja, uma raiz da equação  $x^2 - a = 0$ ) tomando um valor inicial  $x_1$  e, a partir dele, construir as aproximações  $x_1, x_2, ..., x_n, ...$  de  $\sqrt{a}$  pela fórmula iterativa

$$
x_{n+1} = \frac{1}{2} \left( x_n + \frac{a}{x_n} \right)
$$

De fato, usando o método de Newton para encontrar uma raiz do polinômio  $p(x) = 0$ onde $p(x) = x^2 - a$ . Temos:

$$
p'(x)=2x
$$

Daí temos:

$$
x_{n+1} = x_n - \frac{p(x_n)}{p'(x_n)}
$$

$$
x_{n+1} = x_n - \frac{x_n^2 - a}{2x_n}
$$

$$
x_{n+1} = \frac{2x_n^2 - x_n^2 + a}{2x_n}
$$

$$
x_{n+1} = \frac{x_n^2 + a}{2x_n} = \frac{1}{2} \left( x_n + \frac{a}{x_n} \right)
$$

.).

Uma das primeiras aplicações mais importantes do método de Newton foi usado para resolver a chamada *equação de Kepler*, equação muito conhecida em astronomia, que serve para determinar a posição de um planeta em sua órbita elíptica. Foi nesta que se aplicou pela primeira vez o método de Newton, como um lema geométrico. Outro exemplo de aplicação foi no estudo do lançamento de um projétil, para calcular o alcance de um disparo. (LIMA,et al, 2006).

#### 3.3 Determinando um polinômio a partir de seus valores

Um polinômio de grau  $n \notin$  dado quando se conhecem seus  $n + 1$  coeficientes. Para determinar  $n + 1$  números é necessário (e muitas vezes suficientes) ter  $n + 1$ informações.

**Proposição 3.3.1** Dados  $n + 1$  números reais distintos  $x_0, x_1, x_2, ..., x_n$  e fixados arbitrariamente os valores  $y_0, y_1, y_2, ..., y_n$ , existe um, e somente um, polinômio  $p$ , de grau menor do que ou igual a  $n$ , tal que

$$
p(x_0) = y_0, p(x_1) = y_1, p(x_2) = y_2, ..., p(x_n) = y_n.
$$

**Demonstração**: Vamos supor que existem dois polinômios  $p_1(x)$  e  $p_2(x)$ satisfazendo as condições acima. Como os dois polinômios têm grau menor do que ou igual a n, então a diferença  $p_1(x) - p_2(x)$  não pode ter grau maior do que n. Só que essa diferença se anula nos pontos  $x_0, x_1, x_2, ..., x_n$  logo temos um polinômio que não tem grau maior do que *n* se anulando em  $n + 1$  pontos. O que significa que  $p_1(x) - p_2(x)$  é o polinômio identicamente nulo, sendo assim,

$$
p_1(x)=p_2(x),
$$

ou seja, esses dois polinômios são o mesmo. Mostrando assim a unicidade.

Para mostrar a existência, vamos exibir explicitamente um polinômio de grau menor do que ou igual a n que assume nosn + 1 pontos distintos  $x_0, x_1, x_2, ..., x_n$  os valores arbitrados  $y_0, y_1, y_2, ..., y_n$ .

Essa ideia é do matemático italiano *Lagrange(*Joseph Louis Lagrange 1736 − 1813) que consiste na seguinte situação: Escrever um polinômio como uma soma de vários outros, de modo que no primeiro, quando  $x = x_0$  o polinômio vale  $y_0$  e em todos os outros quando  $x = x_0$  o polinômio vale zero. Então quando somar todos os polinômios parciais, para  $x = x_0$  teremos  $p(x_0) = y_0$ . Por outro lado, queremos um polinômio que para  $x = x_1$ ,  $p(x_1)$  seja igual a  $y_1$ .

Daí Lagrange faz com que o segundo polinômio parcial valha  $y_1$  e os demais quando  $x = x_1$  valham zero. Assim, quando somar todos os polinômios parciais, para  $x = x_1$  teremos  $p(x_1) = y_1$ .

Do mesmo modo, o terceiro polinômio parcial para  $x = x_2$  valerá  $y_2$  e para os demais valerá zero. Então quando somarmos todos os polinômios parciais, para  $x = x_2$  teremos  $p(x_2) = y_2$ . E assim por diante. Escrevendo nossos polinômios, teremos:

$$
p(x) = y_0 \frac{(x - x_1)(x - x_2) \dots (x - x_n)}{(x_0 - x_1)(x_0 - x_2) \dots (x_0 - x_n)} + y_1 \frac{(x - x_0)(x - x_2) \dots (x - x_n)}{(x_1 - x_0)(x_1 - x_2) \dots (x_1 - x_n)} + y_2 \frac{(x - x_0)(x - x_1) \dots (x - x_n)}{(x_2 - x_0)(x_2 - x_1) \dots (x_2 - x_n)} + \dots + y_n \frac{(x - x_0)(x - x_1) \dots (x - x_{n-1})}{(x_n - x_0)(x_n - x_1) \dots (x_n - x_{n-1})}.
$$

Resumindo:

$$
p(x) = \sum_{i=0}^{n} y_i \cdot \prod_{k \neq i}^{n} \left( \frac{x - x_k}{x_i - x_k} \right).
$$

Podemos perceber de imediato que o polinômio  $p(x)$  aí definido cumpre as condições  $p(x_0) = y_0, p(x_1) = y_1, p(x_2) = y_2, ..., p(x_n) = y_n$ .

Esse polinômio tem grau menor do que ou igual a  $n$ . Podendo ser qualquer número inteiro entre zero e n. Esta é a formula de *interpolação de Lagrange*. Que iremos revê-la no próximo capítulo com mais detalhes assim como iremos aprender o que é interpolação.

# 4 INTERPOLAÇÃO

Quase sempre usamos tabelas para listar valores obtidos por meio de observação ou de algum outro processo experimental. No entanto, tabelas não nos permitem obter outros valores para o fenômeno observado, além daqueles que fazem parte da mesma já contida a priori na tabela. Ao contrário, quando uma função é expressa por meio de uma expressão matemática é muito fácil obter várias informações sobre o fenômeno representado pela função mesmo que estas informações não apareçam de forma explícita na equação. Assim, um problema muito importante e com o qual nos deparamos muitas vezes é como de obter uma expressão matemática que represente o fenômeno que estamos estudando quando os dados, obtidos experimentalmente, são listados em uma tabela. Em outras palavras: como passar da tabela para uma equação matemática?

Na maioria dos casos, esse problema é muito complexo para ser resolvido de forma exata e, por isso, o que procuramos encontrar é uma aproximação para o problema. O processo pelo qual associamos a uma tabela uma expressão matemática que a represente, pelo menos de forma aproximada, é a grosso modochamado de *interpolação*. Numa interpolação, a função obtida deve representar de forma exata os valores que aparecem na tabela, mas fornecerão apenas uma estimativa para os valores que não aparecem na tabela. O que esperamos é que esta estimativa seja aceitável.

Uma vez que entendemos que a partir de uma tabela, em geral, não vamos conseguir obter uma função que modele o fenômeno de maneira exata, mas somente uma de forma aproximada, surge outro problema: como escolher o tipo de função que aproxima o fenômeno? Em outras palavras: que tipo de interpolação devemos fazer? Note que o fato da aproximação ser razoável ou não para modelar o fenômeno estudado dependerá da resposta a esta pergunta. Por outro lado, a pista para esta resposta deve estar contida na tabela. Os pontos listados na tabela podem mostrar uma tendência que devemos respeitar se desejamos que a função de interpolação represente de forma razoável o fenômeno estudado.

Outra aplicação da interpolação é aaproximação de funções mais simples. Suponha que tenhamos uma função, mas que seja muito complicada para avaliar de forma eficiente. Podemos então, escolher alguns dados pontuais da função complicada e tentar interpolar estes dados para construir uma função mais simples. No entanto, quando utilizamos a função mais simples para calcular novos dados, normalmente, não se obtém o mesmo resultado da função original, mas dependendo do domínio do problema e do método de interpolação utilizado, o ganho de simplicidade pode compensar o erro.Essa necessidade de usar uma função de aproximação surge em várias situações como, por exemplo, quando só sabemos os valores numéricos em alguns pontos do domínioda função e precisamos calcular o valor da função num ponto intermediário ou quando a função tem uma expressão tal que operações como a diferenciação ou integração são difíceis ou mesmo impossíveis de serem realizadas.

Matematicamente falando, um conceito para interpolação é considerar  $n + 1$ pontos distintos:  $x_0, x_1, ..., x_n$ , chamados *nós* da interpolação, e os valores de  $f(x)$ nesses pontos:  $f(x_0)$ ,  $f(x_1)$ , ...,  $f(x_n)$ .

O objetivo é encontrar uma *função interpolante*  $g(x)$ , tal que:

$$
\begin{cases}\ng(x_0) = f(x_0) \\
g(x_1) = f(x_1) \\
g(x_2) = f(x_2) \\
\vdots \\
g(x_n) = f(x_n)\n\end{cases}
$$

Graficamente teremos algo como:

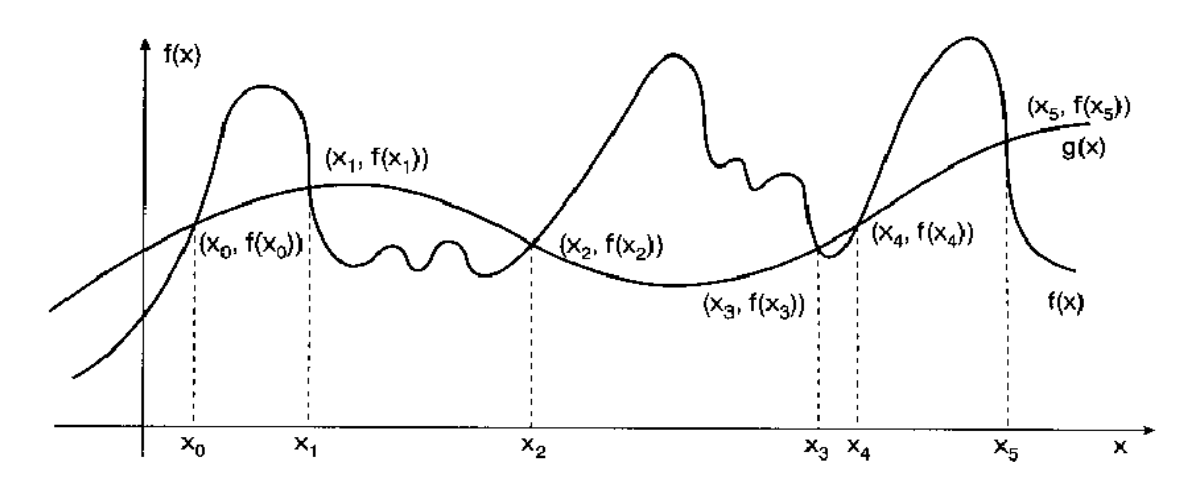

Figura 9 - Gráfico de polinômio e função interpolante.

Fonte: RUGGIERO, M. A.G, (1996).

Observe que, apesar das funções  $f(x)$  e  $g(x)$  gerarem curvas diferentes, os nós são iguais.

Segundo RALSTON e RABINOWITZ (2001):A interpolação repousa no centro da análise numérica clássica. Há duas razões principais para isto: a primeira é que em cálculos manuais há sempre a necessidade de encontrar-se o valor de uma função em uma tabela. No caso de se precisar de valores da função em pontos não tabelados, é necessário interpolar. Entretanto, as tabelas altamente determinadas com pequenos incrementos do argumento que são comuns atualmente são, comparativamente, de origem recente. Por isto, a análise numérica clássica desenvolveu um grupo de métodos altamente sofisticados para interpolação. Atualmente, com computadores digitais, obtêm-se diretamente os valores das funções sem a necessidade de interpolar valores de uma tabela. Então, na maioria das vezes, a necessidade de interpolar surge de situações experimentais, onde se conhece uma tabela de pontos, obtidos através de observações ou experimentos, e deseja-se obter uma expressão analítica de uma dada curva  $y(x)$  que melhor se adapte a este conjunto de pontos.

As funções que substituem as funções dadas podem ser de tipos variados, tais como: exponencial, logarítmica, trigonométrica e polinomial. Considerando o trabalho proposto faremos uso das funções polinomiais através do conceito de interpolação.

### 4. 1 Interpolação Polinomial

A aproximação de funções por polinômios é uma das ideias mais antigas da análise numérica, e ainda das mais utilizadas. É fácil entender a razão. Os polinômios são facilmente computáveis, suas derivadas e integrais são, novamente, polinômios e seus zeros podem ser determinados com facilidade. Por esses motivos, os polinômios são frequentemente utilizados para aproximar funções contínuas.

Além disso, temos o *teorema de Weierstrass*criado pelo matemático alemão Karl Weierstrass (1815 − 1897 ), que afirma: "*Dada qualquer função definida e contínua em um intervalo fechado e limitado, existe um polinômio que está tão próximo da função dada quanto quisermos".*

No entanto, da mesma forma que o teorema de *Weierstrass*garante uma representação de uma função por um polinômio tão próximo quanto queiramos, ele nada diz sobre o grau desse polinômio. Em algumas situações, o problema de encontrar esse polinômio que desempenhe esse papel pode ser extraordinariamente difícil do ponto de vista numérico.

Como os polinômios de Taylor têm a propriedade de que todas as informações usadas na aproximação estão concentradas em um ponto único  $x_0$ , não é incomum que tais polinômios forneçam aproximações imprecisas à medida que nos afastamos de  $x_0$ . Isso limita a aproximação polinomial de Taylor somente às situações nas quais são necessárias aproximações apenas nos pontos próximos a  $x<sub>0</sub>$ . Portanto, ele não é adequado para a maioria das aplicações práticas onde, geralmente, se deseja uma boa aproximação em diversos pontos. No entanto, o polinômio de Taylor é de grande utilidade na análise numérica não para propósitos de aproximação, mas sim para dedução de técnicas numéricas e estimativas de erro.

Em nosso trabalho, são abordados polinômios que utilizam dados em vários pontos do intervalo, chamados de *polinômios interpoladores*. Vamos supor que temos um conjunto de dados  $\{x_i, f(x_i)\}\$ tal como na tabela abaixo:

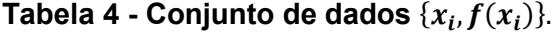

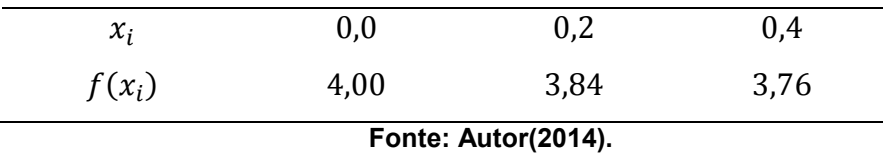

Nosso problema é obter o valor de  $f(x)$  para um valor de x que não tenha sido medido, como por exemplo,  $x = 0.3$ .

A interpolação polinomial consiste em se obter um polinômio  $p(x)$  que passe por todos os pontos do conjunto  $\{x_i, f(x_i)\}$ , isto é: dados os  $n + 1$  pontos  $(x_0, f(x_0)), (x_1, f(x_1)), ..., (x_n, f(x_n))$ , queremos aproximar  $f(x)$  por um polinômio  $p(x)$ , tal que,  $f(x_k) = p(x_k)$ ,  $k = 0, 1, 2, ..., n$ .

Esta condição é chamada de condição de interpolação e o polinômio que satisfaz esta condição é chamado de polinômio interpolador. Representaremos  $p(x)$ por:

$$
p(x) = a_n x^n + a_{n-1} x^{n-1} + \dots + a_2 x^2 + a_1 x + a_0
$$

Portanto, podemos escrever:

$$
p(x_0) = a_n x_0^n + a_{n-1} x_0^{n-1} + \dots + a_2 x_0^2 + a_1 x_0 + a_0 = f(x_0)
$$
  

$$
p(x_1) = a_n x_1^n + a_{n-1} x_1^{n-1} + \dots + a_2 x_1^2 + a_1 x_1 + a_0 = f(x_1)
$$
  

$$
p(x_2) = a_n x_2^n + a_{n-1} x_2^{n-1} + \dots + a_2 x_2^2 + a_1 x_2 + a_0 = f(x_2)
$$
  
...

$$
p(x_n) = a_n x_n^n + a_{n-1} x_n^{n-1} + \dots + a_2 x_n^2 + a_1 x_n + a_0 = f(x_n)
$$

Esse conjunto de equações corresponde a um sistema linear de  $n + 1$ equações e  $n + 1$  variáveis:  $a_n, a_{n-1}, ..., a_2, a_1, a_0$ .

$$
\begin{cases} a_n x_0^n + a_{n-1} x_0^{n-1} + \dots + a_2 x_0^2 + a_1 x_0 + a_0 = f(x_0) \\ a_n x_1^n + a_{n-1} x_1^{n-1} + \dots + a_2 x_1^2 + a_1 x_1 + a_0 = f(x_1) \\ a_n x_2^n + a_{n-1} x_2^{n-1} + \dots + a_2 x_2^2 + a_1 x_2 + a_0 = f(x_2) \\ \vdots \\ a_n x_n^n + a_{n-1} x_n^{n-1} + \dots + a_2 x_n^2 + a_1 x_n + a_0 = f(x_n) \end{cases}
$$

A matriz A dos coeficientes é

$$
A = \begin{pmatrix} x_0^n & x_0^{n-1} & \dots & x_0^2 & x_0 & 1 \\ x_1^n & x_1^{n-1} & & x_1^2 & x_1 & 1 \\ x_2^n & x_2^{n-1} & \dots & x_2^2 & x_2 & 1 \\ \vdots & \vdots & \dots & \vdots & \vdots & \vdots \\ x_n^n & x_n^{n-1} & & x_n^2 & x_n & 1 \end{pmatrix}
$$

Que é uma matriz de *Vandermonde* e, portanto, desde que  $x_0, x_1, ..., x_n$  sejam pontos distintos, temos

$$
\det\left(A\right)\neq 0
$$

e, então, o sistema linear admite solução única.

Demonstramos, assim, o seguinte teorema:

**Teorema 4.1.1:** Existe um único polinômio  $p(x)$ , de grau menor do que ou igual a n, tal que:

$$
p(x_k) = f(x_k),
$$
  $k = 0, 1, 2, ..., n$ 

desde que  $x_k \neq x_j$ ,  $k \neq j$ .

### 4.2 MétodosNuméricos paraObter o Polinômio Interpolador

Conforme vimos anteriormente, o polinômio  $p(x)$  que interpola  $f(x)$  em  $x_0, x_1, ..., x_n$  é único.

No entanto, existem várias formas para obter o polinômio interpolador. Uma das formas é a resolução do sistema linear obtido anteriormente. Estudaremos ainda as formas de *Lagrange e Newton*.

Teoricamente, as três formas conduzem ao mesmo polinômio. A escolha entre elas depende de condições como estabilidade do sistema linear, tempo computacional etc.

#### 4.2.1 Resolução do Sistema Linear

A interpolação linear é a maneira mais simples de interpolação. Dados dois pontos distintos de uma função  $y = f(x)$ ,  $(x_0, f(x_0))$  e  $(x_1, f(x_1))$ , e  $\overline{x} \in (x_0, x_1)$ pretendemos saber, usando a interpolação polinomial, o valor de  $\bar{y} = f(\bar{x})$ .

Nesse caso, como temos dois pontos distintos, vamos construir um polinômio de grau um,  $p(x) = a_1 x + a_0$ . Tal que:

$$
\begin{cases} a_1 x_0 + a_0 = y_0 \\ a_1 x_1 + a_0 = y_1. \end{cases}
$$

Para obtermos o valor dos coeficientes  $a_1$  e  $a_0$  basta resolver o sistema acima formado.

A interpretação geométrica da interpolação linear é que o polinômio interpolador  $p(x) = a_1 x + a_0$  é a equação da reta que passa nos pontos  $(x_0, f(x_0))$  e  $(x_1, f(x_1))$ . Em geral, quanto menor o intervalo entre os pontos interpolados, melhor a precisão.

**Exemplo18.**Determinar o polinômio interpolador para a função  $f$  conhecida pelos seus pontos  $(1, 0.84)$  e  $(2, 0.91)$  e calcular o valor de  $f(1,4)$ .

Resolução: Como temos dois pontos distintos, o grau do polinômio será de grau um. Logo,  $p(x) = a_1 x + a_0$ . Pelas informações dadas, temos:

$$
\begin{cases} a_1 + a_0 = 0.84 \\ 2a_1 + a_0 = 0.91. \end{cases}
$$

Resolvendo o sistema temos

$$
a_1 = 0.07ea_0 = 0.77.
$$

Obtendo assim,

$$
p(x) = 0.07x + 0.77
$$

Desta forma,

$$
f(1,4) \approx p(1,4) = 0,868.
$$

Quando dispomos de três pontos distintos que fazem parte de uma mesma função qualquer  $y = f(x)$ , podemos fazer com que esses três pontos pertençam a um polinômio de grau dois, ou seja, uma parábola, nesse caso a interpolação é dita quadrática.

**Exemplo 19.** Encontre uma aproximação para  $f(0,3)$  usando o polinômio interpolador dos dados abaixo.

| $x_k$    | 0,0  | 0,2  | 0,4  |
|----------|------|------|------|
| $f(x_k)$ | 4,00 | 3,84 | 3,76 |

Tabela 5 - Conjunto de dados  $\{x_k, f(x_k)\}.$ 

#### Fonte: Autor(2014).

Resolução: Como temos três pontos, o grau do polinômio será menor do que ou igual a dois. Logo  $p(x) = a_2x^2 + a_1x + a_0$ . Impondo a condição  $f(x_k) = p(x_k)$ obtemos:

$$
f(x_0) = 4,00 = p(0) = a_2 0^2 + a_1 0 + a_0
$$
  

$$
f(x_1) = 3,84 = p(0,2) = a_2 0,2^2 + a_1 0,2 + a_0
$$
  

$$
f(x_2) = 3,76 = p(0,4) = a_2 0,4^2 + a_1 0,4 + a_0
$$

que equivale ao sistema linear

$$
\begin{cases}\na_2 0^2 + a_1 0 + a_0 = 4 \\
a_2 0.2^2 + a_1 0.2 + a_0 = 3.84 \\
a_2 0.4^2 + a_1 0.4 + a_0 = 3.76.\n\end{cases}
$$

Resolvendo o sistema obtemos  $a_0 = 4$ ,  $a_1 = -1e$   $a_2 = 1$ , obtendo assim

$$
p(x) = x^2 - x + 4.
$$

Desta forma

$$
f(0,3) \approx p(0,3) = 3,79.
$$

Note que nos pontos tabelados, o valor do polinômio encontrado e o valor da função coincidem. Se os valores fossem distintos você terá cometido erros de cálculo.

Exemplo 20.Dada a tabela abaixo, determine o valor de log 2,45 , usando interpolação polinomial.

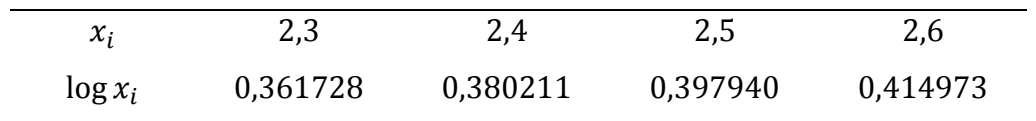

# Tabela 6 - Conjunto de dados  $\{x_i, \log x_i\}$ .

### Fonte: Autor(2014).

Resolução:Como temos quatro pontos, o grau do polinômio será menor do que ou igual a três. Logo  $p(x) = a_3x^3 + a_2x^2 + a_1x + a_0$ . Impondo a condição log  $x_k = p(x_k)$ , obtemos:

$$
p(2,3) = a_3 2,3^3 + a_2 2,3^2 + a_1 2,3 + a_0 = 0,361728
$$
  
\n
$$
p(2,4) = a_3 2,4^3 + a_2 2,4^2 + a_1 2,4 + a_0 = 0,380211
$$
  
\n
$$
p(2,5) = a_3 2,5^3 + a_2 2,5^2 + a_1 2,5 + a_0 = 0,397940
$$
  
\n
$$
p(2,6) = a_3 2,6^3 + a_2 2,6^2 + a_1 2,6 + a_0 = 0,414973,
$$

que equivale ao sistema linear

$$
\begin{cases}\n12,167a_3 + 5,29a_2 + 2,3a_1 + a_0 = 0,361728 \\
13,824a_3 + 5,76a_2 + 2,4a_1 + a_0 = 0,380211 \\
15,625a_3 + 6,25a_2 + 2,5a_1 + a_0 = 0,397940 \\
17,576a_3 + 6,76a_2 + 2,6a_1 + a_0 = 0,414973.\n\end{cases}
$$

Resolvendo o sistema obtemos  $a_0 = -0.404885$ ;  $a_1 = 0.528963$ ;  $a_2 = -0.107300$  e  $a_3 = 0.009667$ , obtendo assim:

$$
p(x) = 0.009667x^3 - 0.107300x^2 + 0.528963x - 0.404885.
$$

Temos então que

$$
\log 2.45 \approx p(2.45) = 0.389170
$$

Comparando esse valor com o valor exato de  $log 2,45 = 0,38916608...$  podemos perceber que o nosso valor encontrado é uma boa aproximação para log 2,45 pois o erro cometido na aproximação é de apenas 0,000004.

Embora a resolução do sistema linear nestes exemplos tenha sido um processo simples e exato na obtenção de  $p(x)$ , não podemos esperar que isto ocorra para qualquer problema de interpolação, uma vez que, como vimos, a matriz dos coeficientes do sistema linear é uma matriz de *Vandermonde,* podendo ser mal condicionada (quando uma pequena diferença num coeficiente causa uma grande mudança nos resultados, são chamados sistemas mal condicionados).

O que caracteriza esses sistemas é que seu determinante é muito pequeno quando comparado a seus elementos. Sistemas como esses exigem grande cuidado, requerem que se trabalhe com a maior precisão possível, pois qualquer pequeno erro pode causar enorme variação nos resultados.

A determinação do polinômio interpolador por meio de solução de sistemas é muito trabalhosa quando se tem muitos pontos, além de poder ocorrer erros de arredondamento, fazendo com que a solução obtida seja irreal.

Dessa forma, precisamos de métodos mais eficientes para resolver o problema. Vamos, por isso, procurar outros métodos para determinação deste polinômio interpolador.

### 4.2.2 Método de Lagrange

A fórmula de interpolação que recebeu o nome de Lagrange provavelmente era conhecida por *Isaac Newton* por volta de 1675, mas parece ter sido publicada pela primeira vez pelo matemático inglês *EdwardWaring*(1736 − 1798) em 1779.

Lagrange escreveu extensivamente sobre o assunto da interpolação e seu trabalho influenciou significativamente os matemáticos posteriores. Ele publicou esse resultado em 1795.

Conforme já vimos na seção 3.3. o polinômio interpolador de Lagrange é dado por

$$
p(x) = \sum_{i=0}^{n} y_i \cdot \prod_{\substack{k=0 \ k \neq i}}^{n} \left( \frac{x - x_k}{x_i - x_k} \right).
$$

Tanto a interpolação linear como a quadrática são casos particulares da interpolação de Lagrange. Genericamente pretendemos determinar o polinômio interpolador de grau menor ou igual a  $n$  sendo conhecidos  $n + 1$  pontos.

O método de Lagrange é mais eficiente que a resolução do sistema linear e resolve o mesmo problema. Além de ser menos complexo.

Exemplo 21.Conhecendo-se a tabela abaixo determine o polinômio interpolador de Lagrange.

| $x_k$    | 0,0  | 0,2  | 0,4  |
|----------|------|------|------|
| $f(x_k)$ | 4,00 | 3,84 | 3,76 |

Tabela 7 - Conjunto de dados  $\{x_k, f(x_k)\}.$ 

Fonte: Autor(2014).

Resolução: Temos

$$
x_0 = 0.0
$$
  $f(x_0) = 4$   
\n $x_1 = 0.2$  e  $f(x_1) = 3.84$   
\n $x_2 = 0.4$   $f(x_2) = 3.76$ .

Assim, o polinômio de interpolação na forma de Lagrange é dado por:

$$
p(x) = f(x_0) \cdot \frac{(x - x_1)(x - x_2)}{(x_0 - x_1)(x_0 - x_2)} + f(x_1) \cdot \frac{(x - x_0)(x - x_2)}{(x_1 - x_0)(x_1 - x_2)} + f(x_2) \cdot \frac{(x - x_0)(x - x_1)}{(x_2 - x_0)(x_2 - x_1)}
$$

Substituindo os valores, temos:

$$
p(x) = 4 \cdot \frac{(x-0.2)(x-0.4)}{(0-0.2)(0-0.4)} + 3.84 \cdot \frac{(x-0)(x-0.4)}{(0.2-0)(0.2-0.4)} + 3.76 \cdot \frac{(x-0)(x-0.2)}{(0.4-0)(0.4-0.2)}
$$

Desenvolvendo a expressão, temos:

$$
p(x) = 50(x^2 - 0.6x + 0.08) - 96(x^2 - 0.4x) + 47(x^2 - 0.2x)
$$

Agrupando os termos semelhantes, segue que

$$
p(x) = x^2 - x + 4.
$$

Observe que o polinômio encontrado utilizando a forma de Lagrange é o mesmo obtido pela resolução de sistema (Exemplo 19). Isto já era esperado, pois o polinômio interpolador é único.

Exemplo 22.Conhecendo-se a tabela abaixo determine o polinômio interpolador na forma de Lagrange.

Tabela 8 - Conjunto de dados  $\{x_k, f(x_k)\}.$ 

| $x_k$    | $-1$ | $\mathbf{0}$ |            | $\overline{2}$ | $\overline{\mathbf{3}}$ |
|----------|------|--------------|------------|----------------|-------------------------|
| $f(x_k)$ | $-7$ | $\sim$ 1     | $\sqrt{5}$ | $\sqrt{11}$    | 25                      |

Fonte: Autor(2014).

Resolução: Como a função é conhecida em cinco pontos, então podemos representar o polinômio interpolador da seguinte forma:

$$
p(x) = -7 \cdot \frac{x(x-1)(x-2)(x-3)}{-1(-1-1)(-1-2)(-1-3)} + 1 \cdot \frac{(x+1)(x-1)(x-2)(x-3)}{1(-1)(-2)(-3)}
$$
  
+5 \cdot  $\frac{(x+1)x(x-2)(x-3)}{2 \cdot 1 \cdot (-1)(-2)} + 11 \cdot \frac{(x+1)x(x-1)(x-3)}{3 \cdot 2 \cdot 1 \cdot (-1)}$   
+25 \cdot  $\frac{(x+1)x(x-1)(x-2)}{4 \cdot 3 \cdot 2 \cdot 1}$ 

Desenvolvendo a expressão e agrupando os termos semelhantes segue que

$$
p(x) = x^3 - 2x^2 + 5x + 1.
$$

A fórmula de Lagrange tem a vantagem de não precisarmos resolver um sistema de equações lineares para interpolar determinado valor. No entanto,quando é necessário fazer várias interpolações, este método fica com uma quantidade de cálculos excessiva. E, além disso, possui o inconveniente de obrigar a recalcular todos os valoressempre que um novo ponto é adicionado.

Conforme veremos agora, a interpolação de Newton resolve este problema.

### 4.2.3 Método de Newton

Assim, como em muitas áreas, Isaac Newton foi um pioneiro no estudo das equações diferenciais. Ele desenvolveu fórmulas de interpolação já em 1675 , usando sua notação ∆ em tabelas de diferenças. Ele adotou uma abordagem muito geral para as fórmulas de diferenças, de modo que os exemplos que ele produziu explicitamente, incluindo as fórmulas de Lagrange, são frequentemente conhecidos por outros nomes.

De acordo com o teorema da unicidade do polinômio interpolante, toda interpolação de  $n + 1$  pontos por um polinômio de grau  $n$  é única e pode ser obtida pelo método de Lagrange. No entanto, existem outras maneiras de construir o polinômio  $p(x)$  que podem ser mais convenientes. Uma dessas maneiras é a interpolação de Newton, que permite a inserção de pontos adicionais de maneira simples e menos vulnerável a erros de arredondamento.

Este polinômio interpolador surge de uma construção recursiva, extremamente simples, a partir da definição de diferença dividida.

**Definição 16.**Seja $f(x)$  uma função tabelada em  $n + 1$  pontos distintos:  $x_0, x_1, ..., x_n$ . Definimos o *operador diferença divididade* ordem zero em  $x_k$ por:

$$
f[x_k] = f(x_k).
$$

**Definição 17.**Chama-se *diferença dividida de primeira ordem* de  $f(x)$ , nos pontos  $x_k, x_{k+1}$ , à seguinte quantidade:

$$
f[x_k, x_{k+1}] = \frac{f[x_{k+1}] - f[x_k]}{x_{k+1} - x_k} = \frac{f(x_{k+1}) - f(x_k)}{x_{k+1} - x_k}.
$$

**Definição 18.**De um modo geral, a *diferença dividida de ordem*  $n (n \ge 2)$  da função $f(x)$ , sobre os pontos  $x_0, x_1, ..., x_n$ , é dada por:

$$
f[x_0, x_1, ..., x_n] = \frac{f[x_1, x_2, ..., x_n] - f[x_0, x_1, ..., x_{n-1}]}{x_n - x_0}.
$$

Assim, usando a definição, temos que:

$$
f[x_0, x_1] = \frac{f[x_1] - f[x_0]}{x_1 - x_0}
$$

$$
f[x_0, x_1, x_2] = \frac{f[x_1, x_2] - f[x_0, x_1]}{x_2 - x_0}
$$

$$
f[x_0, x_1, x_2, x_3] = \frac{f[x_1, x_2, x_3] - f[x_0, x_1, x_2]}{x_3 - x_0}.
$$

Note que do lado direito de cada uma das igualdades acima devemos aplicar sucessivamente a definição de diferença dividida até que os cálculos envolvam apenas o valor da função nos pontos, isto é,

$$
f[x_0, x_1, x_2] = \frac{f[x_1, x_2] - f[x_0, x_1]}{x_2 - x_0} = \frac{\frac{f(x_2) - f(x_1)}{x_2 - x_1} - \frac{f(x_1) - f(x_0)}{x_1 - x_0}}{x_2 - x_0}.
$$

Perceba que a forma de cálculo desses operadores é construtiva, no sentido de que para obter a diferença dividida de ordem  $n$ , necessitamos das diferenças divididas de ordem  $n - 1, n - 2, ..., 1, 0$ .

No entanto, podemos calcular as diferenças divididas de uma função de uma maneira mais prática construindo uma tabela.

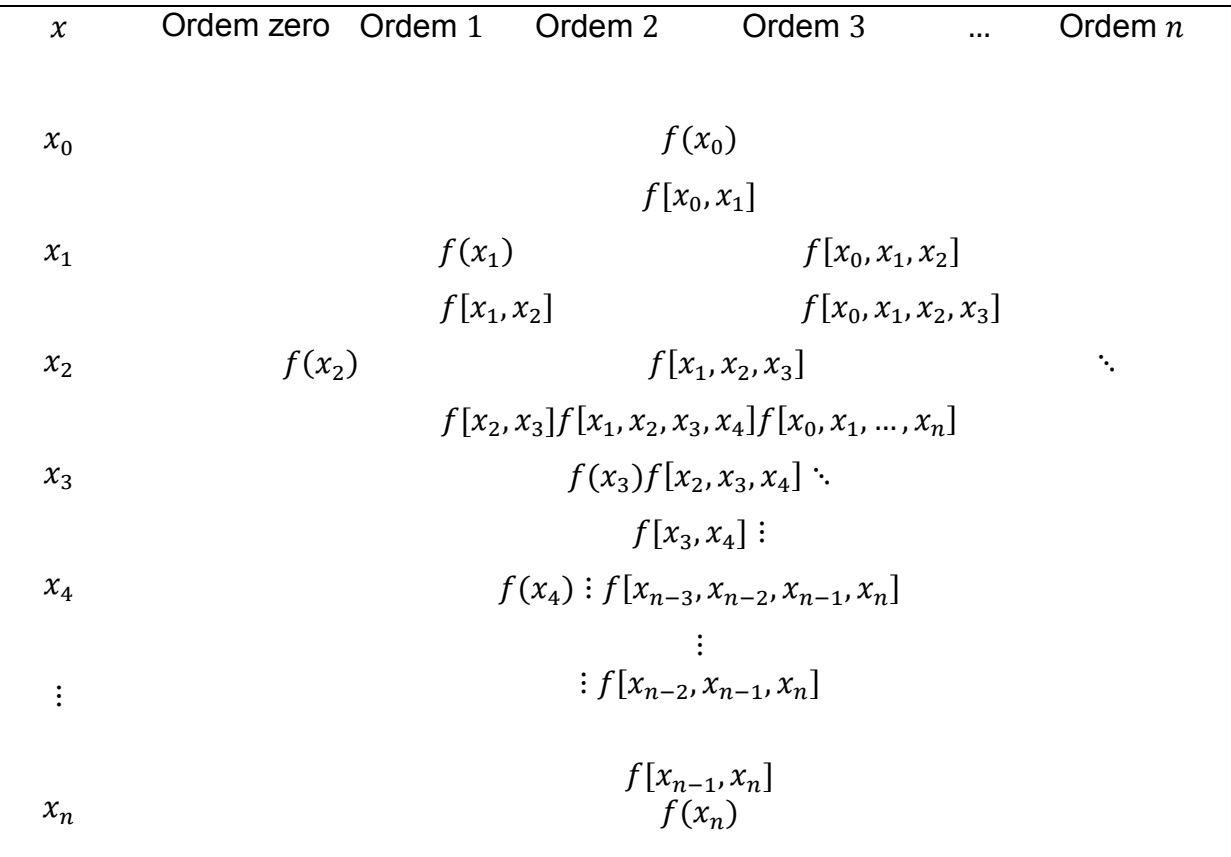

Tabela 9 - Tabela de diferenças divididas.

Fonte: RUGGIERO, M. G. A, (1996).

As diferenças divididas de ordem  $k$  de uma função  $f(x)$ , satisfazem:

$$
f[x_0, x_1, ..., x_k] = f[x_{j_0}, x_{j_1}, ..., x_{j_k}],
$$

onde  $(j_0, j_1, ..., j_k)$  é qualquer permutação dos inteiros  $(0, 1, ..., k)$ .

Isto quer dizer que a diferença dividida de  $f(x)$ , é uma função simétrica de seus argumentos, isto é, independe da ordem dos pontos  $x_0, x_1, ..., x_k$ .

# Forma de Newton para o polinômio interpolador

Seja  $f(x)$  contínua e com tantas derivadas contínuas quantas necessárias num intervalo  $[a, b]$ .

Sejam  $a = x_0 < x_1 < x_2 < \cdots < x_n = b, n + 1$  pontos.

Construiremos o polinômio  $p_n(x)$  que interpola  $f(x)$  em  $x_0, x_1, ..., x_n$ . Iniciaremos a construção obtendo  $p_0(x)$  que interpola  $f(x)$  em  $x = x_0$ , e continuaremos construindo $p_k(x)$  que interpola  $f(x)$  em  $x_0, x_1, ..., x_k, k = 0, 1, ..., n$ .

Seja  $p_0(x)$  o polinômio de grau zero que interpola  $f(x)$  em  $x = x_0$ . Então,

$$
p_0(x) = f(x_0) = f[x_0].
$$

Temos que, para todo  $x \in [a, b]$ ,  $x \neq x_0$ ,

$$
f[x_0, x] = \frac{f[x] - f[x_0]}{x - x_0} = \frac{f(x) - f(x_0)}{x - x_0}.
$$

Desenvolvendo a expressão, temos

$$
f(x) = f(x_0) + (x - x_0) \cdot f[x_0, x].
$$

Chamando a expressão  $(x - x_0)f[x_0, x]$  de  $E_0(x)$  e como já vimos,  $f(x_0) = p_0(x)$ temos:

$$
E_0(x) = f(x) - p_0(x).
$$

Note que  $E_0(x) = f(x) - p_0(x)$  é o erro cometido ao se aproximar  $f(x)$  por  $p_0(x)$ . Na próxima seção estudaremos o erro na interpolação com detalhes.

Vamos agora construir  $p_1(x)$ , o polinômio de grau menor do que ou igual a um que interpola  $f(x)$  nos pontos  $x_0$  e  $x_1$ .

Temos que

$$
f[x_0, x_1, x] = f[x_1, x_0, x] = \frac{f[x_0, x] - f[x_1, x_0]}{x - x_1} = \frac{\frac{f(x) - f(x_0)}{x - x_0} - f[x_1, x_0]}{x - x_1}.
$$

Desenvolvendo, temos

$$
f[x_0, x_1, x] = \frac{f(x) - f(x_0) - (x - x_0)f[x_1, x_0]}{(x - x_0)(x - x_1)}.
$$

Isolando  $f(x)$  temos

$$
f(x) = f(x_0) + (x - x_0)f[x_1, x_0] + (x - x_0)(x - x_1)f[x_0, x_1, x].
$$

Chamando 
$$
p_1(x) = f(x_0) + (x - x_0)f[x_1, x_0] \in E_1(x) = (x - x_0)(x - x_1)f[x_0, x_1, x]
$$
.

Temos que  $p_1(x)$  interpola  $f(x)$  em  $x_0$  e em  $x_1$ , pois,

$$
p_1(x_0) = f(x_0) e p_1(x_1) = f(x_0) + (x_1 - x_0) \frac{f(x_1) - f(x_0)}{x_1 - x_0} = f(x_1).
$$

Vamos agora construir  $p_2(x)$ , o polinômio de grau menor do que ou igual a dois que interpola  $f(x)$  nos pontos  $x_0$ ,  $x_1$  e  $x_2$ .

Temos que

$$
f[x_0, x_1, x_2, x] = f[x_2, x_1, x_0, x] = \frac{f[x_1, x_0, x] - f[x_2, x_1, x_0]}{x - x_2}
$$
  

$$
= \frac{\frac{f[x_0, x] - f[x_1, x_0]}{x - x_1} - f[x_2, x_1, x_0]}{x - x_2} = \frac{\frac{f(x) - f(x_0)}{x - x_1} - f[x_2, x_1, x_0]}{x - x_2}
$$
  

$$
= \frac{f(x) - f(x_0) - (x - x_0)f[x_1, x_0] - (x - x_0)(x - x_1)f[x_2, x_1, x_0]}{(x - x_0)(x - x_1)(x - x_2)}.
$$

Isolando  $f(x)$ , temos

$$
f(x) = f(x_0) + (x - x_0)f[x_1, x_0] + (x - x_0)(x - x_1)f[x_2, x_1, x_0]
$$

 $+(x-x_0)(x-x_1)(x-x_2)f[x_0, x_1, x_2, x].$ 

Então

$$
p_2(x) = f(x_0) + (x - x_0)f[x_1, x_0] + (x - x_0)(x - x_1)f[x_2, x_1, x_0]
$$

e

$$
E_2(x) = (x - x_0)(x - x_1)(x - x_2)f[x_0, x_1, x_2, x].
$$

Aplicando sucessivamente o mesmo raciocínio para

$$
x_0, x_1, x_2, x_3; x_0, x_1, x_2, x_3, x_4; \dots; x_0, x_1, x_2, \dots x_n,
$$

teremos a forma de Newton para o polinômio de grau menor do que ou igual a  $n$  que interpola  $f(x)$  nos pontos  $x_0, x_1, ..., x_n$ :

$$
p_n(x) = f(x_0) + (x - x_0)f[x_0, x_1] + (x - x_0)(x - x_1)f[x_0, x_1, x_2] + \cdots
$$

$$
+ (x - x_0)(x - x_1) \dots (x - x_{n-1})f[x_0, x_1, \dots, x_n].
$$

E o erro é dado por

$$
E_n(x) = (x - x_0)(x - x_1) \dots (x - x_n) f[x_0, x_1, \dots, x_n, x].
$$

De fato,  $p_n(x)$  interpola  $f(x)$  nos pontos  $x_0, x_1, ..., x_n$ , pois sendo

$$
f(x) = p_n(x) + E_n(x),
$$

então, para todo nó  $x_k$ ,  $k = 0, 1, ..., n$ , temos  $f(x_k) = p_n(x_k) + E_n(x_k) = p_n(x_k)$ , pois o erro é nulo.

**Exemplo 23.**Usando o método de Newton determine o polinômio  $p(x)$  que interpola  $f(x)$  nos pontos da tabela abaixo.

Tabela 10 - Usando o método de Newton para determinar o polinômio  $p(x)$ .

| $\mathcal{X}_k$ | 0,0  | 0,2  | 0,4  |
|-----------------|------|------|------|
| $f(x_k)$        | 4,00 | 3,84 | 3,76 |

Fonte: Autor, (2014).

Resolução: Como temos três pontos, o polinômio interpolador é dado por:

$$
p(x) = f(x_0) + (x - x_0)f[x_0, x_1] + (x - x_0)(x - x_1)f[x_0, x_1, x_2]
$$

Uma vez que,

$$
x_0 = 0.0
$$
  $f(x_0) = 4$   
\n $x_1 = 0.2e$   $f(x_1) = 3.84$   
\n $x_2 = 0.4$   $f(x_2) = 3.76$ .

Temos:

$$
f[x_0, x_1] = \frac{f(x_1) - f(x_0)}{x_1 - x_0} = \frac{3,84 - 4}{0,2 - 0} = -0,8
$$

$$
f[x_1, x_2] = \frac{f(x_2) - f(x_1)}{x_2 - x_1} = \frac{3,76 - 3,84}{0,4 - 0,2} = -0,4
$$

$$
f[x_0, x_1, x_2] = \frac{f[x_1, x_2] - f[x_0, x_1]}{x_2 - x_0} = \frac{-0,4 - (-0,8)}{0,4 - 0} = 1.
$$

Construindo a tabela de diferenças divididas para facilitar a resolução temos:

| $\boldsymbol{\chi}$ | Ordem zero Ordem 1 |        | Ordem <sub>2</sub> |
|---------------------|--------------------|--------|--------------------|
| 0                   |                    | 4      |                    |
|                     |                    | $-0,8$ |                    |
| 0,2                 | 3,8,1              |        |                    |
|                     |                    | $-0,4$ |                    |
| 0,4                 |                    | 3,76   |                    |

Tabela 11 - Tabela de diferença dividida

Fonte: Autor, (2014).

Sendo assim, temos

$$
p(x) = 4 + (x - 0)(-0,8) + (x - 0)(x - 0,2)(1).
$$

Agrupando os termos semelhantes temos:

$$
p(x) = x^2 - x + 4.
$$

Observe que o polinômio encontrado utilizando o método de Newton é o mesmo obtido pela resolução de sistema (exemplo 19) e pela forma de Lagrange (exemplo 21). Isso já era de se esperar, pois o polinômio interpolador é único.

O interesse prático em utilizar a forma de Newton é que este método possibilita a construção recursiva do polinômio interpolador, pois quando se acrescenta um ponto ao suporte de interpolação, há somente que adicionar uma parcela ao polinômio obtido anteriormente.

#### 4.3. Estudo do Erro na Interpolação

Por definição, o polinômio interpolador coincide com a função num dado conjunto de pontos de suporte. No entanto, estamos interessados em saber se para os outros pontos do domínio da função, o polinômio interpolador constitui uma boa ou uma má aproximação para a função.

Como já observamos, ao se aproximar uma função  $f(x)$  por um polinômio interpolador de grau menor do que ou igual a  $n$ , comete-se um erro, ou seja,

$$
E_n(x) = f(x) - p_n(x)
$$

para todo x no intervalo  $[x_0, x_n]$ .

O estudo do erro é importante para sabermos quão próximo  $f(x)$  está de  $p_n(x)$ .

O conhecimento da derivada de ordem  $n + 1$  de  $f(x)$  pode nos levar a uma estimativa do erro. Esse erro é chamado de erro de truncamento.A figura abaixo ilustra este fato no caso da interpolação linear.

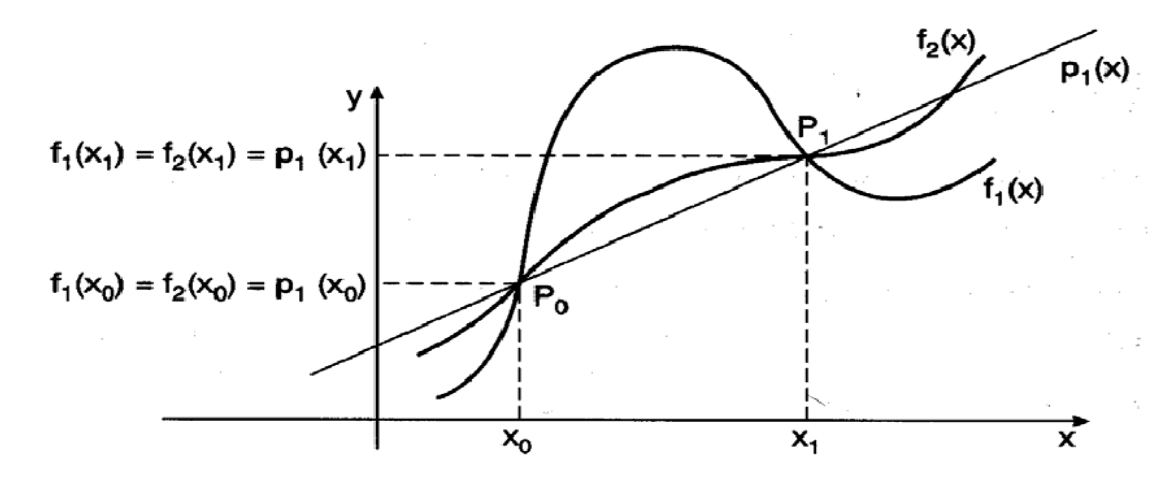

# Figura 10 - Caso de interpolação linear.

Fonte: RUGGIERO, M. G. A, (1996).

Observe que o mesmo polinômio  $p_1(x)$  interpola  $f_1(x)$  e  $f_2(x)$  em  $x_0$  e  $x_1$ . No entanto, o erro ao aproximar o polinômio interpolador da função  $f_1(x)$  é maior que o erro ao aproximar da função  $f_2(x)$  para todo  $x \in (x_0, x_n)$ .

Notamos ainda que o erro, neste caso, depende da concavidade das curvas, ou seja, de  $f''_1(x)$  e  $f''_2(x)$ .

No seguinte teorema é apresentada uma fórmula explícita para o cálculo do erro de interpolação quando aproximamos  $f(x)$  por  $p_n(x)$ , para qualquer n.

**Teorema 4.3.1**: Sejam  $x_0 < x_1 < x_2 < \cdots < x_n$ ,  $(n + 1)$  pontos,  $f(x)$  com derivadas contínuas até a ordem  $(n + 1)$  para todo  $x \in [x_0, x_n]$  e  $p_n(x)$  o polinômio interpolador de  $f(x)$  nos pontos  $x_0, x_1, ..., x_n$ . Então, em qualquer ponto x pertencente ao intervalo  $[x_0, x_n]$ , o erro é dado por:

$$
E_n(x) = f(x) - p_n(x) = (x - x_0)(x - x_1)(x - x_2) \dots (x - x_n) \frac{f^{n+1}(\xi_x)}{(n+1)!},
$$

onde $\xi_x \in (x_0, x_n)$ .

### Demonstração:

O resultado é imediato se  $x = x_i$ ,  $i = 0, 1, ..., n$ , e nesse caso o erro é obviamente nulo.

Seja

$$
G(x) = (x - x_0)(x - x_1)(x - x_2) \dots (x - x_n), \forall x \in [x_0, x_n],
$$

para cada  $x \in (x_0, x_n)$ ,  $x \neq x_i$ ,  $i = 0, 1, ..., n$ , considere a função auxiliar  $H(t)$  definida por

$$
H(t) = E_n(x)G(t) - E_n(t)G(x), \qquad t \in [x_0, x_n].
$$

 $Logo, H(t)$  satisfaz as seguintes condições:

i)  $H(t)$  possui derivadas até à ordem  $n + 1$ , pois, como  $f(t)$  possui derivada até à ordem  $n + 1$ , por hipótese, e  $p_n(t)$  possui derivadas até à ordem  $n + 1$ , então  $E_n(t) = f(t) - p_n(t)$  possui derivadas até à ordem  $n + 1$ . Além disso,  $G(t)$  possui derivadas até à ordem  $n + 1$ , pois é polinômio de grau  $n + 1$ . Sendo assim,

$$
H(t) = E_n(x)G(t) - E_n(t)G(x)
$$

possui derivadas até à ordem  $n + 1$ .

ii)  $H(t)$  possui pelo menos  $n + 2$  zeros em  $[x_0, x_n]$ . De fato, para  $t = xi$  temos:

$$
H(xi) = E_n(x)G(xi) - E_n(xi)G(x) = 0,
$$
pois,  $G(xi)$  e  $E_n(xi)$  são iguais a zero.

Para  $t = x$  temos

$$
H(x) = E_n(x)G(x) - E_n(x)G(x) = 0.
$$

⋮⋮

iii) Aplicando o teorema de Rolle
$$
AH(t)
$$
 e suas derivadas até à ordem  $n + 1$ , temos:

 $H(t)$ possui pelo menos  $n + 2$  zeros em  $[x_0, x_n]$ ;

 $H'(t)$ possui pelo menos  $n + 1$  zeros em [ $x_0, x_n$ ];

 $H''(t)$ possui pelo menos *n* zeros em  $[x_0, x_n];$ 

 $H^{n+1}(t)$ possui pelo menos um zero em  $[x_0, x_n];$ 

Como  $H(t) = E_n(x)G(t) - E_n(t)G(x)$  temos que:

$$
H^{n+1}(t) = E_n(x)G^{n+1}(t) - E_n^{n+1}(t)G(x).
$$

Onde,

$$
E_n^{n+1}(t) = f^{n+1}(t) - p_n^{n+1}(t) = f^{n+1}(t),
$$

pois, o polinômio  $p_n$  é de grau menor do que ou igual an. Por isso temos

$$
p_n^{n+1}(t)=0.
$$

Além disso, como o coeficiente do termo de maior grau de  $G(x)$ é igual a um, tem-se

$$
G^{n+1}(t)=(n+1)!
$$

Assim,

$$
H^{n+1}(t) = E_n(x)(n+1)! - f^{n+1}(t)G(x)
$$

A função  $H^{n+1}(t)$  possui um zero em  $[x_0, x_n]$  que vamos chamar de  $\xi_x$ . Substituindo na equação acima temos que

$$
H^{n+1}(\xi_x) = E_n(x)(n+1)! - f^{n+1}(\xi_x)G(x) = 0
$$

Isolando  $E_n(x)$  temos:

$$
E_n(x) = G(x) \cdot \frac{f^{n+1}(\xi_x)}{(n+1)!}
$$

Como  $G(x) = (x - x_0)(x - x_1)(x - x_2) ... (x - x_n)$ , temos:

$$
E_n(x) = (x - x_0)(x - x_1)(x - x_2) \dots (x - x_n) \cdot \frac{f^{n+1}(\xi_x)}{(n+1)!}, \xi_x \in (x_0, x_n).
$$

Teorema 4.3.2

$$
f[x_0, x_1, ..., x_n, x] = \frac{f^{n+1}(\xi_x)}{(n+1)!}, \quad x \in (x_0, x_n) \in \xi_x \in (x_0, x_n).
$$

**Demonstração:** Seja  $p_n(x)$  o único polinômio que interpola  $f(x)$  em  $x_0, x_1, ..., x_n$ . Do Teorema 4.3.1, temos que

$$
E_n(x) = f(x) - p_n(x) = (x - x_0)(x - x_1) \dots (x - x_n) \cdot \frac{f^{n+1}(\xi_x)}{(n+1)!}, \xi_x \in (x_0, x_n).
$$

E da dedução da fórmula de Newton para  $p_n(x)$ , temos

$$
E_n(x) = f(x) - p_n(x) = (x - x_0)(x - x_1) \dots (x - x_n). f[x_0, x_1, \dots, x_n, x] \text{conv} \in (x_0, x_n).
$$

Comparando as duas equações acima, vê-se imediatamente que:

$$
\frac{f^{n+1}(\xi_x)}{(n+1)!} = f[x_0, x_1, \dots, x_n, x].
$$

Este teorema mostra claramente a relação entre a diferença dividida de ordem  $n + 1$  e a derivada de ordem  $n + 1$  da função  $f(x)$ .

A importância da fórmula exata para o cálculo do erro é mais teórica do que prática, visto que o ponto  $\xi_x$  nunca é conhecido eserão raras as situações em que conheceremos  $f^{n+1}(x)$ . Na prática, para estimar o erro cometido ao aproximar o valor da função num ponto por seu polinômio de interpolação, utilizamos o seguinte corolário.

**Corolário 4.3.1**. Seja  $E_n(x) = f(x) - p_n(x)$ . Se  $f(x)$  e suas derivadas até à ordem  $n + 1$  são contínuas em  $I = [x_0, x_n]$  então:

$$
|E_n(x)| = |f(x) - p_n(x)| \le |(x - x_0)(x - x_1)(x - x_2) \dots (x - x_n)| \cdot \frac{M_{n+1}}{(n+1)!}
$$

onde:  $M_{n+1} = max_{x \in I} |f^{n+1}(x)|$ 

**Demonstração:**  $M_{n+1}$  existe, pois, por hipótese,  $f^{n+1}(x)$  é contínua em  $[x_0, x_n]$  e então,

$$
|E_n(x)| \le |(x - x_0)(x - x_1)(x - x_2) \dots (x - x_n)| \cdot \frac{M_{n+1}}{(n+1)!}
$$

**Exemplo 24.**Sabendo-se que os pontos a seguir são da função  $f(x) = x \cdot e^{3x}$ , calcule um limitante superior para o erro de truncamento quando se avalia  $f(x)$  para  $x = 0.25$ .

Tabela 12 - Tabela para obter o erro de truncamento.

| $\mathcal{X}_i$ | 0,2    | 0,3    | 0,4    |
|-----------------|--------|--------|--------|
| $f(x_i)$        | 1,8221 | 2,4596 | 3,3201 |

Fonte: Autor, (2014).

#### Resolução:

Do corolário 4.3.1 tem-se que

$$
|E_n(x)| \le |(x - x_0)(x - x_1)(x - x_2)| \cdot \frac{M_{n+1}}{(n+1)!},
$$

Como temos três pontos, segue-se que  $M = \max |f'''(x)|$ no intervalo [0,2; 0,4]

e por $f(x) = x \cdot e^{3x}$ , segue que

$$
f'(x) = e^{3x}(1+3x), f''(x) = e^{3x}(6+9x)e^{3}f'''(x) = 27e^{3x}(1+x).
$$

No intervalo [0,2; 0,4],  $f'''(x)$  é máxima para  $x = 0.4$ . Logo  $M = f'''(0.4) = 125,4998$ . Sendo assim:

$$
|E_n(x)| \le |(x-0.2)(x-0.3)(x-0.4)| \cdot \frac{125,4998}{3!}.
$$

Em particular, para  $x = 0.25$  temos

$$
|E_n(0,25)| \le |(0,25-0,2)(0,25-0,3)(0,25-0,4)| \cdot \frac{125,4998}{3!}
$$

$$
|E_n(0,25)| \approx 0,0078.
$$

Se a função  $f(x)$  é dada na forma de tabela, o valor absoluto do erro  $|E_n(x)|$ só pode ser estimado. Isto porque, neste caso, não é possível calcular  $M_{n+1}$ ; mas, se construirmos a tabela de diferenças divididas até à ordem  $n + 1$ , podemos usar o maior valor (em módulo) destas diferenças como uma aproximação para  $M_{n+1}/(n+1)!$ , no intervalo  $[x_0, x_n]$ .

Neste caso, dizemos que:

$$
|E_n(x)| \approx |(x-x_0)(x-x_1)...(x-x_n)|(m\land x|diferen\land ax|divid\land x|de
$$

Uma das características da interpolação é que esta pode fornecer uma aproximação local, sem a necessidade de usar todos os dados disponíveis. Neste caso, o ideal é escolher aqueles que estão mais próximos do valor que desejamos aproximar.

**Exemplo 25.** Seja  $f(x)$  dada na forma:

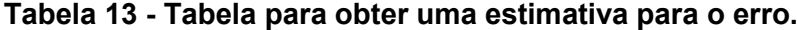

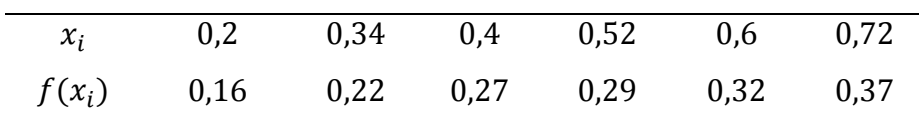

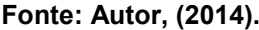

- a) Obter uma aproximação para  $f(0,47)$  usando um polinômio de grau 2.
- b) Dar uma estimativa para o erro.

Resolução: Para resolvermos o item a poderíamos usar qualquer um dos métodos estudados: Resolução de sistema, método de Lagrange ou método de Newton. No entanto, como vamos precisar da tabela de diferença dividida para resolvermos o item b, portanto usaremos o método de Newton no item a.

a) Como iremos obter a aproximação usando um polinômio de grau 2. Logo, Devemos escolher três pontos que estão próximos de 0,47. Como 0,47 ∈ (0,4; 0,52), dois desses pontos serão 0,4 e 0,52. O outro ponto poderá ser o 0,34 ou 0,6. Escolheremos  $x_0 = 0.4$ ,  $x_1 = 0.52$  e  $x_2 = 0.6$ .

Sendo assim, construindo parte da tabela de diferença dividida, temos

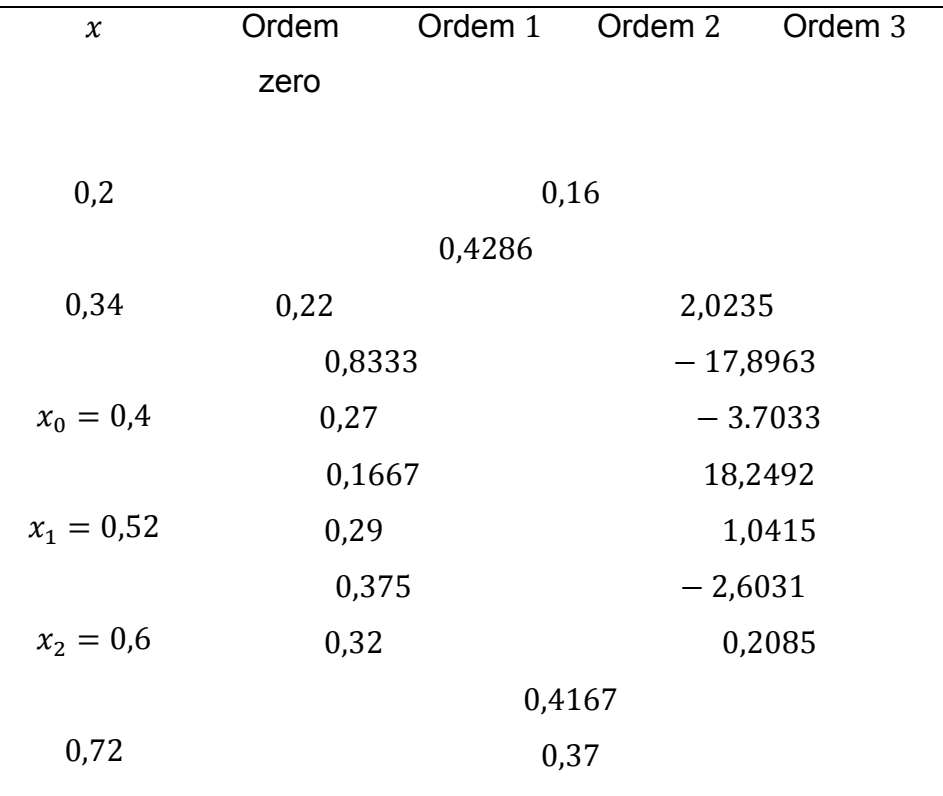

### Tabela 14 - Tabela de diferença dividida.

Fonte: RUGGIERO, M. A. G, (1996).

Portanto temos:

$$
p(x) = f(x_0) + (x - x_0)f[x_0, x_1] + (x - x_0)(x - x_1)f[x_0, x_1, x_2].
$$

De acordo com a tabela, temos

$$
f(x_0) = 0.27, f[x_0, x_1] = 0.1667 \text{ e } f[x_0, x_1, x_2] = 1.0415.
$$

Substituindo esses valores na equação acima, temos

$$
p(x) = 0.27 + (x - 0.4) \cdot 0.1667 + (x - 0.4) \cdot (x - 0.52) \cdot 1.0415.
$$

Resolvendo a equação para  $x = 0.47$ , temos

$$
f(0.47) \approx p(0.47) = 0.2780.
$$

b) Usaremos o seguinte resultado:

$$
|E_n(x)| \approx |(x-x_0)(x-x_1)...(x-x_n)|
$$
 (máx |*diferen*ças divididas de ordem n + 1|),

onde em nosso exemplo temos que a maior diferença de ordem 3 é dada por 18,2492. Sendo assim, temos:

$$
|E(x)| \approx |(x-0.4)(x-0.52)(x-0.6)| \cdot |18.2492|.
$$

Substituindo  $x$  por 0,47 temos:

$$
|E(x)| \approx |(0.47 - 0.4)(0.47 - 0.52)(0.47 - 0.6)| \cdot 18.2492
$$

$$
|E(x)| \approx 8.303 \cdot 10^{-3}.
$$

Neste momento será descrita uma sequência de atividades didáticas quese destina ao o ensino da interpolação polinomial e algumas questões acerca deste assunto que podem ser desenvolvidas no ensino médio.

Essa sequência didática está organizada de acordo com as recomendações sugeridas no documento que foi organizado por Claudina Rodrigues (UNICAMP), Sueli Costa (UNICAMP) e Victor Giraldo (UFRJ) no que diz respeito às orientações acerca do trabalho de conclusão de curso do PROFMAT. Nele recomenda-se ao mestrando que desenvolva preferencialmente, um projeto com aplicação direta na sala de aula de Matemática na educação básica, contribuindo para o enriquecimento do ensino da disciplina. Esse projeto deverá se enquadrar como sugestão, em uma das duas modalidades a seguir:

- 1. Elaboração de proposta de atividades educacionais;
- 2. Aplicação de atividades em sala de aula e avaliação de resultados.

Sendo assim, desenvolvemos a pesquisa baseado na modalidade 1, em que propomos trabalhar com interpolação polinomial no ensino médio.

## Objetivos:

Apresentar uma proposta didática para o ensino da interpolação polinomial no ensino médio. Essa proposta consiste em um conjunto de problemas de dificuldades crescentes por meio dos quais pretendemos criar condições para a compreensão das principais motivações geométricas para o entendimento do conceito de polinômio interpolador e algumas de suas aplicações em situações contextualizadas.

Além disso, exploramos alguns aspectos da utilização do software Geogebra relacionadas a esse polinômio.

### Público alvo:

Alunos do 3º ano do Ensino Médio.

## Pré-requisitos:

A proposta parte do pressuposto de que os alunos deste nível de escolaridade já construíram conceitos básicos que envolvem o conteúdo de função, em especial, sobre operações e propriedades, relação de dependência entre duas grandezas, representação gráfica e algébrica, e também conseguem identificar os sistemas lineares como modelos matemáticos que traduzem situações/problemas para a linguagem matemática; e resolver problemas utilizando sistemas lineares. Além disso, consegue identificar um polinômio determinando seu grau, calcular o valor numérico e efetuar operações com polinômios. Sabe representar em um plano cartesiano um ponto dadas as suas coordenadas.

#### Materiais e tecnologias:

Os materiais necessários para execução e desenvolvimento das aulas são: cópias das atividades para cada aluno, papel A4 ou ofício para rascunho e resolução dos exercícios, lápis, borracha, régua, papel milimetrado, giz e quadro negro. E os recursos tecnológicos utilizados são: Notebook, Datashow, software GeoGebra e laboratório de informática.

#### Recomendações metodológicas:

As atividades deverão ser trabalhadas individualmente, mas em discussões em grupos de até 3 estudantes. O professor assumirá o papel de mediador nas atividades, fazendo intervenções em conversas e questionamentos com o intuito de identificar dificuldades e criar condições para a construção do conteúdo novo abordado.

### Dificuldades previstas:

Como a proposta desta sequência didática é trabalhar com alunos do 3º ano do ensino médio, é provável que parte desses alunos não se recorde de alguns conteúdos citados nos pré-requisitos. No entanto, os conteúdos são simples e com a explicação do professor espera-se que a dificuldade seja superada.

O Programa Nacional de Tecnologia Educacional (ProInfo) é um programa educacional criado pela Portaria nº 522/MEC, de 9 de abril de 1997, para promover o uso pedagógico de Tecnologias de Informática e Comunicações (TICs) na rede pública de ensino fundamental e médio. No entanto, passados 17 anos da criação do ProInfo, algumas escolas públicas ainda não possuem laboratório de informática. Nesse caso, se a escola onde o professor irá aplicar a referida proposta não dispor de um laboratório de informática, propomos que o professor utilize o quadro para fazer as resoluções das atividades.

## Descrição geral:

A sequência didática foi planejada e dividida em quatro etapas: Análise diagnóstica, Retomada de Conceitos, Desenvolvimento do Conceito Novo e Avaliação Final (Acumulativa). Que deverão ser aplicadas em 13 aulas de 50 minutos cada. A turma poderá ser dividida em pequenas equipes de até três alunos. No entanto, cada aluno deverá registrar suas anotações e atividades em folhas de papel A4, ofício ou no próprio caderno.

## Da Análise Diagnóstica:

Neste primeiro momento, sugerimos que o professor trabalhe com os alunos algumas questões auxiliadas por conversas, questionamentos e exercícios sobre alguns conhecimentos adquiridos em séries anteriores e que, consequentemente, serão necessários para obtenção de um novo conceito.

Assim, indicamos como atividade 1 que o professor faça uma aplicação de um questionário e/ou de uma lista de exercícios que busque obter respostas sobre os seguintes pontos:

- 1- Verificar se o aluno consegue representar pontos em um sistema de eixos coordenados;
- 2- O que os alunos já sabem sobre funções. Em particular, sobre funções afins e quadráticas;
- *3-* O que cada estudante conhece acerca do esboço dos gráficos das funções afins e quadráticas*;*
- 4- O que cada estudante conhece acerca de resolução de sistemas de duas ou três incógnitas.

Vale lembrar que o primeiro ponto de partida para que o estudo das funções seja concretizado é a identificação da variação entre duas grandezas. Uma sugestão para a realização desse estudo é iniciá-lo pela resolução de problemas menos complexos. Conforme a atividade seguinte:

### Bloco de atividades1.

Objetivo: Diagnosticar os conhecimentos prévios dos estudantes acerca de equação de uma reta, de gráficos de funções quadráticas e de resolução de sistemas de duas e três equações. Desse modo, o professor pode decidir por onde deverá começar a ensinar e ver qual é o nível em que seu aluno se encontra no processo de ensino e de aprendizagem. Essa atividade poderá ser desenvolvida em duas aulas.

O professor entrega a cada estudante as questões seguintes, para serem respondidas individualmente. Ao final do tempo destinado para a resolução, recolherá o material e procederá a sua avaliação.

01.Marque os seguintes pontos num sistema de eixos cartesianos:

$$
(1, 2), (-3, 4), (6, -4) \cdot (-2, -1).
$$

- 02.Determine a equação de uma reta que passa pelos pontos: (1, 2) e (−1, 4).
- 03. Esboce o gráfico da função  $y = 2x^2 + 3x 5$  num sistema de eixos cartesianos.
- 04.Resolva os sistemas de equações abaixo:

a) 
$$
\begin{cases} 2x + 5y = -1 \\ x - 3y = 5 \end{cases}
$$

b) 
$$
\begin{cases} x + y + z = -1 \\ -x + 2y - 5z = -21 \\ 2x - 4y + 3z = 14. \end{cases}
$$

#### Da Retomada de Conceitos

A partir dos resultados obtidos no bloco de atividades1, o professor irá perceber como está o nível de conhecimento da turma e poderá usar duas aulas para fazer uma revisão dos conteúdos. As retomadas de conceitos são relevantes para uma aprendizagem significativa, pois os materiais de aprendizagem devem ser bem organizados, as novas ideias e conceitos devem ser significativos para o aluno, e ao fixar novos conceitos nas já existentes estruturas cognitivas do aluno fará com que os novos conceitos sejam relembrados, transformando o conhecimento sistematizado, constituindo ligações deste novo conhecimento com os conceitos relevantes que ele já possui.

## Do Desenvolvimento do Conceito Novo

Sugere-se que o professor inicie sua aula mostrando aos alunos uma tabela e perguntando aos mesmos como obter algum valor que não está inserido naquela tabela. Seria interessante que o professor mostrasse o resultado de alguma pesquisa realizada recentemente e de preferência que seja do interesse do aluno para que o mesmo possa ter empenho e curiosidade para pensar numa solução. É importante que o aluno tenha a possibilidade de organizar sua estrutura mental. O professor poderá deixar os alunos pensando por um número determinado de tempo (entre cincoe dez minutos), para depois disso perguntar quais os resultados encontrados e quais os métodos utilizados. Para esse primeiro momento, uma aula será suficiente.

Na aula seguinte, sugere-se que o professor explique aos alunos a interpolação garantindo a compreensão das ideias mais fundamentais e geométricas da interpolação.

Dando continuidade, sugerimos o bloco de atividades2. No entanto, o professor poderá apresentar e propor outras atividades de nível fácil, de nível médio ou de nível mais complexo. Essas adaptações deverão ser feita de acordo com a realidade da turma a fim de que beneficie uma melhor compreensão dos problemas. Entretanto, o professor deverá ficar atento para não começar com problemas muito difíceis para não dificultar a compreensão das ideias mais fundamentais acerca da interpolação.

Sugere-se que essa atividade seja desenvolvida e resolvida em equipes de até três alunos. No entanto, é importante que o professor distribua uma cópia a cada aluno para que cada um possa tentar sua resolução e em seguida debater os resultados encontrados com os colegas da equipe. Além disso, antes que os alunos comecem a resolução da atividade, recomenda-se que o professor faça uma leitura detalhada de todas as questões com os alunos para tentar explicar casuais dúvidas em relação aos enunciados das mesmas. E logo em seguida, pedir aos alunos para tentarem resolver as questões de tal atividade com bastante atenção.

Essa atividade poderá ser desenvolvida em quatro aulas. Sendo as duas primeiras destinadas para os alunos tentarem resolver as questões sem a intervenção do professor. As outras duas aulas serão dedicadas para socialização das resoluções e nesse momento o professor deverá ficar atento para perceber quais são os erros que os alunos estão cometendo e sempre tentar ajuda-los.

#### Bloco de atividades2:

Objetivo: Compreender a noção de polinômios interpoladores linear e quadrático.

Sugestão: O professor divide a turma em duplas e entrega a cada uma delas os problemas seguintes. Enquanto leem o professor observa e auxilia os estudantes na compreensão dos enunciados. Decorridos 15 minutos, pede para que os estudantes apresentem em voz alta as conclusões que chegaram. Em caso de divergência de respostas, o professor pede pra que algumas duplas venham à lousa e apresentem como obtiveram os resultados obtidos, na primeira questão.

Após essa apresentação das duplas, o professor faz os comentários que julgar necessários. Define o que é polinômio interpolador de grau 1 e mostra acentua as suas propriedades principais.

Passa, então, em seguida pra questão 2. Repete o mesmo procedimento descrito e introduz a noção de polinômio interpolador de grau 2 destacando suas principais propriedades. Dá prosseguimento às atividades, seguindo um procedimento análogo nas questões 3 e 4.

01. Em um laboratório, um físico observou que os valores de certa variável  $y$ dependem dos valores de certa variável  $x$ . Em um experimento, ele construiu a tabela seguinte:

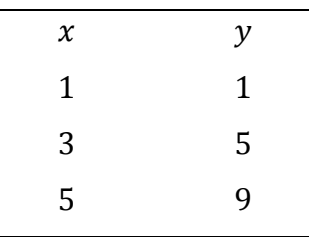

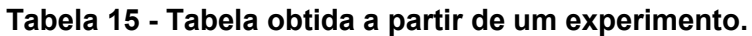

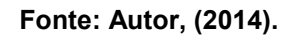

Aos valores de  $x$  iguais a 1, 3 e 5 correspondem os valores de  $y$  iguais a 1, 5 e 9, respectivamente.

- a) Em um papel milimetrado, represente os pontos  $(x, y)$  em um sistema de eixos cartesianos.
- b) Note que os pontos marcados no item anterior são colineares. Neste caso, diz-se que y cresce linearmente com x. Encontre as coordenadas  $(x, y)$  de um ponto qualquer situado sobre a reta obtida no item (a).
- c) Encontre os valores de y para  $x = 2$  e  $x = 4.5$ .
- 02.Em um laboratório de física, um estudante verificou que os valores de certa grandeza  $y$  dependem dos valores de certa grandeza  $x$  de acordo com a tabela seguinte:

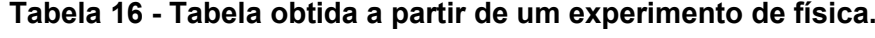

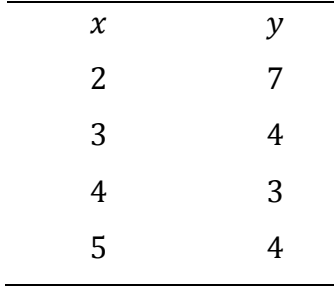

Fonte: Autor, (2014).

- a) Marque os pontos  $(x, y)$  num papel milimetrado. Esses pontos são colineares?
- b) Suponha que os pontos  $(x, y)$  do item anterior se encontram sobre uma parábola. Determine y em função de x supondo que  $y = ax^2 + bx + c$ , com  $a, b$  e  $c$  números reais constantes.
- c) Determine os valores de y correspondentes a  $x = 3.5$  e  $x = 4.7$ .
- 03.Em um laboratório, foi obtida após alguns experimentos, a tabela seguinte:

| $\boldsymbol{\chi}$ | $\mathcal{Y}$ |
|---------------------|---------------|
| 1                   | 4             |
| 3                   | 8             |
| 5                   | 1             |
|                     |               |

Tabela 17 - Tabela obtida a partir de um experimento.

Fonte: Autor, (2014).

- a) Os pontos  $(x, y)$  são colineares?
- b) É possível encontrar uma equação  $y = ax + b$  com  $a \, e \, b$  números reais constantes, que forneça os pontos da tabela dada?
- c) Obtenha um polinômio interpolador para estimar o valor de  $y$ , quando  $x$  for igual a 4.
- 04.A seguinte tabela informa o número de carros que passam por um determinado pedágio em um determinado dia:

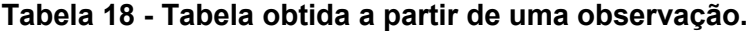

| Horário                                       |  |  |  |
|-----------------------------------------------|--|--|--|
| Número (em mil) 2.69 1.64 1.09 1.04 1.49 2.44 |  |  |  |

Fonte: Autor, (2014).

- a) Utilizando um papel milimetrado,faça um gráfico de horário vs. Número de carros para verificar qual a tendência da curva.
- b) Estime o número de carros que passariam pelo pedágio às 11h18min, usando a resolução de sistema para encontrar um polinômio interpolador  $P(x)$  que estima o número de carros em função do tempo. Use uma reta como função interpoladora.
- c) Agora, faça a mesma estimativa, mas utilizando uma parábola como polinômio interpolador.
- 05.O censo demográfico é uma operação censitária realizada a cada dez anos pelo Instituto Brasileiro de Geografia e Estatística (IBGE). A população é contada em todo o território do Brasil e os resultados são usados pelo governo no desenvolvimento de políticas públicas e na destinação dos fundos governamentais para as unidades federativas. Abaixo temos uma tabela que mostra a população no município de *União dos Palmares-AL*.

| Ano  | $No$ de habitantes |
|------|--------------------|
| 1920 | 56.394             |
| 1940 | 60.657             |
| 1950 | 58.381             |
| 1960 | 46.844             |
| 1970 | 51.659             |
| 1980 | 52.813             |
| 1991 | 57.425             |
| 1996 | 54.799             |
| 2000 | 58.620             |
| 2007 | 60.619             |
| 2010 | 62.358             |

Tabela 19 - População no município de União dos Palmares-AL.

Fonte: IBGE - Censo 2010.

- a) Marque os pontos da tabela numa folha de papel milimetrado. Em seguida, trace uma curva suave unindo os pontos que você marcou.
- b) Usando interpolação polinomial linear e quadrática, faça uma estimativa da população neste município nos anos de 1975, 1986 e em 2005.

## Bloco de atividades3:

A fim de que os alunos possam usar a tecnologia no conhecimento sobre interpolação polinomial, sugerimos que o professor ministre suas duas próximas aulas no laboratório de informática. Mostrando aos alunos como interpolar usando o *GeoGebra*(software grátis capaz de realizar cálculos de álgebra e geometria e que possibilita a construção de gráficos).

Nesse caso, usaremos o bloco de atividades2 para ser resolvida novamente. Só que dessa vez, usando o GeoGebra. O procedimento é bem simples. Basta que o Geogebra esteja instalado em todos os computadores do laboratório de informática. Se o número de computador for menor que o número de alunos, essa atividade poderá ser realizada em dupla ou trio, caso contrário, pode ser feita individual.

Os primeiros passos da atividade deverão ser orientados pelo professor ao mesmo tempo em que os alunos vão executando no computador.

i) Abra o programa GeoGebra e no menu de disposições que aparece na direita da janela, clicar em tabelas e gráficos. Se por acaso, não conseguir visualizar o menu, é só clicar na barra vertical.

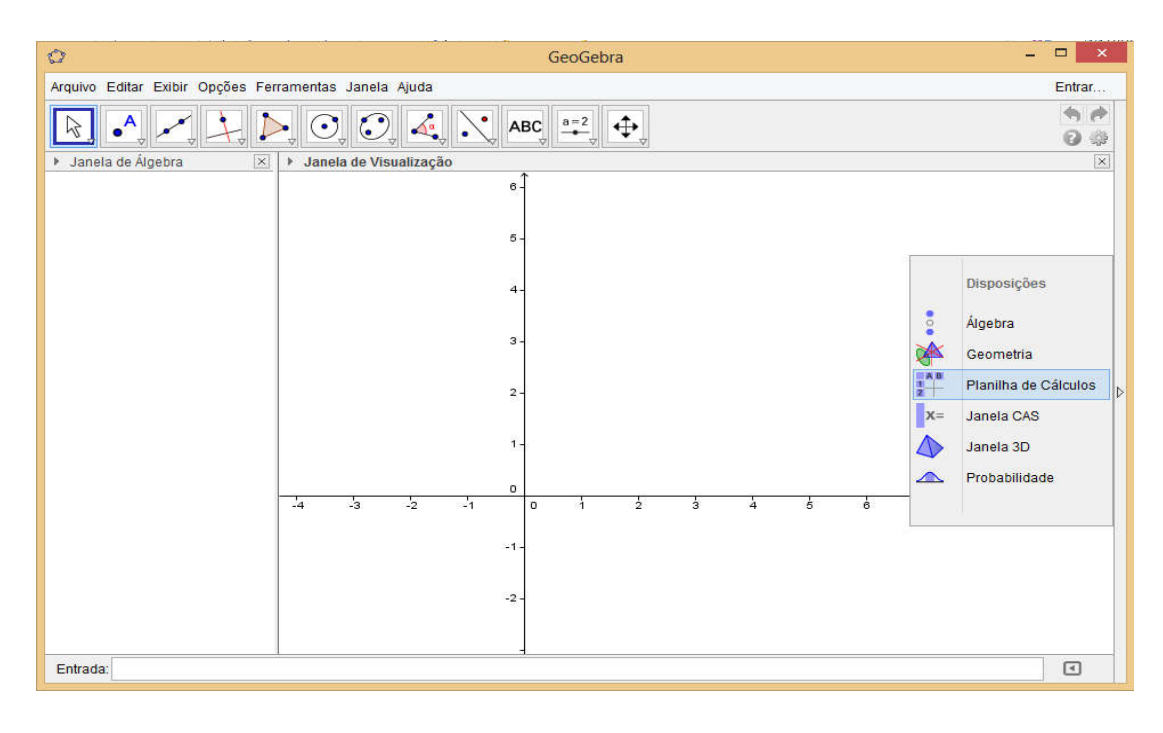

Figura 11 - Tela inicial do GeoGebra.

Fonte: Autor, (2014).

ii) Na planilha à esquerda digite os valores das componentes (vamos usar os valores do exercício 4).

Figura 12 – Inserção dos valores.

| $\mathbb{C}^2$ |                    |                                                       |                           |   |                    | ÷.<br>GeoGebra                                                                             | $\infty$<br>$\Box$           |   |
|----------------|--------------------|-------------------------------------------------------|---------------------------|---|--------------------|--------------------------------------------------------------------------------------------|------------------------------|---|
|                |                    | Arquivo Editar Exibir Opções Ferramentas Janela Ajuda |                           |   |                    |                                                                                            |                              |   |
| ĥЧ             | $\frac{1}{2}$      | Σ<br>${1,2}$                                          |                           |   |                    |                                                                                            | ♠<br>$\Rightarrow$<br>ø<br>4 |   |
|                | - Planilha         |                                                       |                           |   | $\mathord{\times}$ | > Janela de Visualização                                                                   | $\boxed{\times}$             |   |
| $f_x$          | E<br>N<br>$\prime$ | 目<br>目<br>$\Box$                                      | $\overline{\mathbb{R}}$ . |   |                    | $\overline{5}$                                                                             |                              |   |
|                | $\mathbf{A}$       | $\mathsf{B}$                                          | $\mathbf C$               | D |                    |                                                                                            |                              |   |
| $\blacksquare$ | 10                 | 2.69                                                  |                           |   | ۸                  | $5-$                                                                                       |                              |   |
| $\overline{2}$ | 10.5               | 1.64                                                  |                           |   |                    |                                                                                            |                              |   |
| $\overline{3}$ | 11                 | 1.09                                                  |                           |   |                    | $4-$                                                                                       |                              |   |
| $\overline{4}$ | 11.5               | 1.04                                                  |                           |   |                    |                                                                                            |                              |   |
| 5              | 12                 | 1.49                                                  |                           |   |                    |                                                                                            |                              |   |
| 6              | 12.5               | 2.44                                                  |                           |   |                    | $3 -$                                                                                      |                              |   |
| $\overline{7}$ |                    |                                                       |                           |   |                    |                                                                                            |                              | ∢ |
| $\bf{8}$       |                    |                                                       |                           |   |                    | $2 -$                                                                                      |                              |   |
| $\overline{9}$ |                    |                                                       |                           |   |                    |                                                                                            |                              |   |
| 10             |                    |                                                       |                           |   |                    | $1 -$                                                                                      |                              |   |
| 11             |                    |                                                       |                           |   |                    |                                                                                            |                              |   |
| 12             |                    |                                                       |                           |   |                    | $\circ$                                                                                    |                              |   |
| 13.            |                    |                                                       |                           |   |                    | $-3$<br>$\frac{1}{2}$<br>$\frac{1}{2}$<br>$-4$<br>$\frac{1}{2}$<br>$\circ$<br>$\mathbf{1}$ | $\frac{1}{3}$                |   |
| 14             |                    |                                                       |                           |   |                    |                                                                                            |                              |   |
| 15             |                    |                                                       |                           |   |                    | $-1-$                                                                                      |                              |   |
| 16             |                    |                                                       |                           |   |                    |                                                                                            |                              |   |
| 17             |                    |                                                       |                           |   |                    | $-2-$                                                                                      |                              |   |
| 18             |                    |                                                       |                           |   | Ŵ                  |                                                                                            |                              |   |
| $\overline{1}$ | $\,<$              |                                                       |                           |   | $\rightarrow$      |                                                                                            |                              |   |

Fonte: Autor, (2014).

iii) Selecione todos os pontos na sua planilha clicando sobre A1 e arrastando até B5. Em seguida, clicar na seta da barra de ferramentas onde tem o nome "Análise univariada". E clicar em análise bivariada.

| $\circ$        |                           |              |              |                                                       |           | GeoGebra<br>-                                                                   | $\Box$<br>$\mathbf{\times}$  |
|----------------|---------------------------|--------------|--------------|-------------------------------------------------------|-----------|---------------------------------------------------------------------------------|------------------------------|
|                |                           |              |              | Arquivo Editar Exibir Opções Ferramentas Janela Ajuda |           |                                                                                 |                              |
| μξ             | <b>LE</b>                 | Σ<br>${1,2}$ |              |                                                       |           |                                                                                 | չ<br>$\rightarrow$<br>聯<br>Ø |
| $-$ Plan       | <b>Análise Univariada</b> |              |              |                                                       |           | > Janela de Visualização                                                        | $\mathbf{\overline{\times}}$ |
| $f_x$          | $\mathbf{N}$              |              |              | Analise os valores numéricos em um bloco de células   |           | $\epsilon$                                                                      |                              |
|                | $\overline{A}$            | B            | $\mathbf{C}$ | D                                                     |           |                                                                                 |                              |
| $\blacksquare$ | 10                        | 2.69         |              |                                                       | ۸         | $6-$                                                                            |                              |
| $\overline{2}$ | 10.5                      | 1.64         |              |                                                       |           |                                                                                 |                              |
| $\overline{3}$ | 11                        | 1.09         |              |                                                       |           | $4-$                                                                            |                              |
| $\overline{4}$ | 11.5                      | 1.04         |              |                                                       |           |                                                                                 |                              |
| 5              | 12                        | 1.49         |              |                                                       |           |                                                                                 |                              |
| 6              | 12.5                      | 2.44         |              |                                                       |           | $3 -$                                                                           |                              |
| $\overline{7}$ |                           |              |              |                                                       |           |                                                                                 |                              |
| 8              |                           |              |              |                                                       |           | $2 -$                                                                           |                              |
| $\overline{9}$ |                           |              |              |                                                       |           |                                                                                 |                              |
| 10             |                           |              |              |                                                       |           | $1 -$                                                                           |                              |
| 11             |                           |              |              |                                                       |           |                                                                                 |                              |
| 12             |                           |              |              |                                                       |           | $\circ$                                                                         |                              |
| 13             |                           |              |              |                                                       |           | $\frac{1}{3}$<br>$\frac{1}{2}$<br>$-4$<br>$\frac{1}{2}$<br>$-1$<br>$\circ$<br>и | $\frac{1}{3}$                |
| 14             |                           |              |              |                                                       |           |                                                                                 |                              |
| 15             |                           |              |              |                                                       |           | $-1 -$                                                                          |                              |
| 16             |                           |              |              |                                                       |           |                                                                                 |                              |
| 17             |                           |              |              |                                                       |           | $-2-$                                                                           |                              |
| 18             |                           |              |              |                                                       |           |                                                                                 |                              |
| $\overline{a}$ | $\epsilon$                |              |              | $\,$                                                  | $\ddot{}$ |                                                                                 |                              |

Figura 13 – Análise univariada.

Fonte: Autor, (2014).

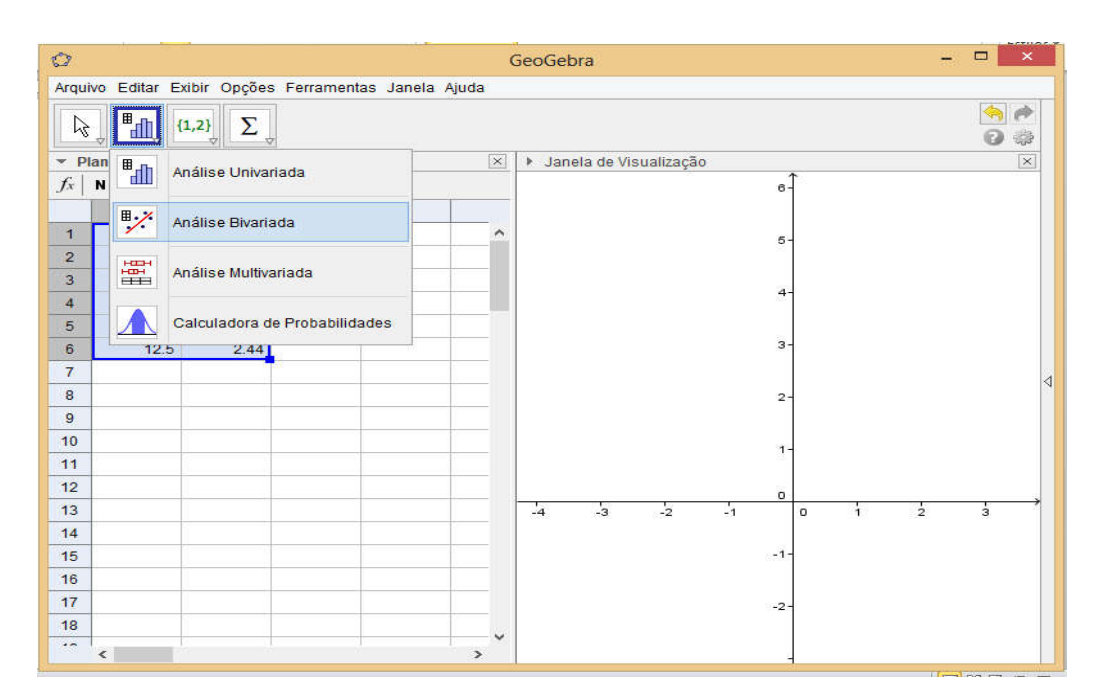

Figura 14 – Clicar em análise bivariada.

Fonte: Autor, (2014).

iv) Na janela que aparece, clique em analisar.

Figura 15 – Análise.

|                 | 39                 |
|-----------------|--------------------|
| 57<br>A1:AB     | 57<br><b>B1:B6</b> |
| 10              | 2.69               |
| 10.5            | 1.64               |
| 11              | 1.09               |
| 11.5            | 1.04               |
| 12 <sup>°</sup> | 1.49               |
| 12.5            | 2.44               |
|                 |                    |
|                 |                    |

Fonte: Autor, (2014).

v) Em seguida irá aparecer os pontos representados no plano.

Figura 16 – Análise dos dados.

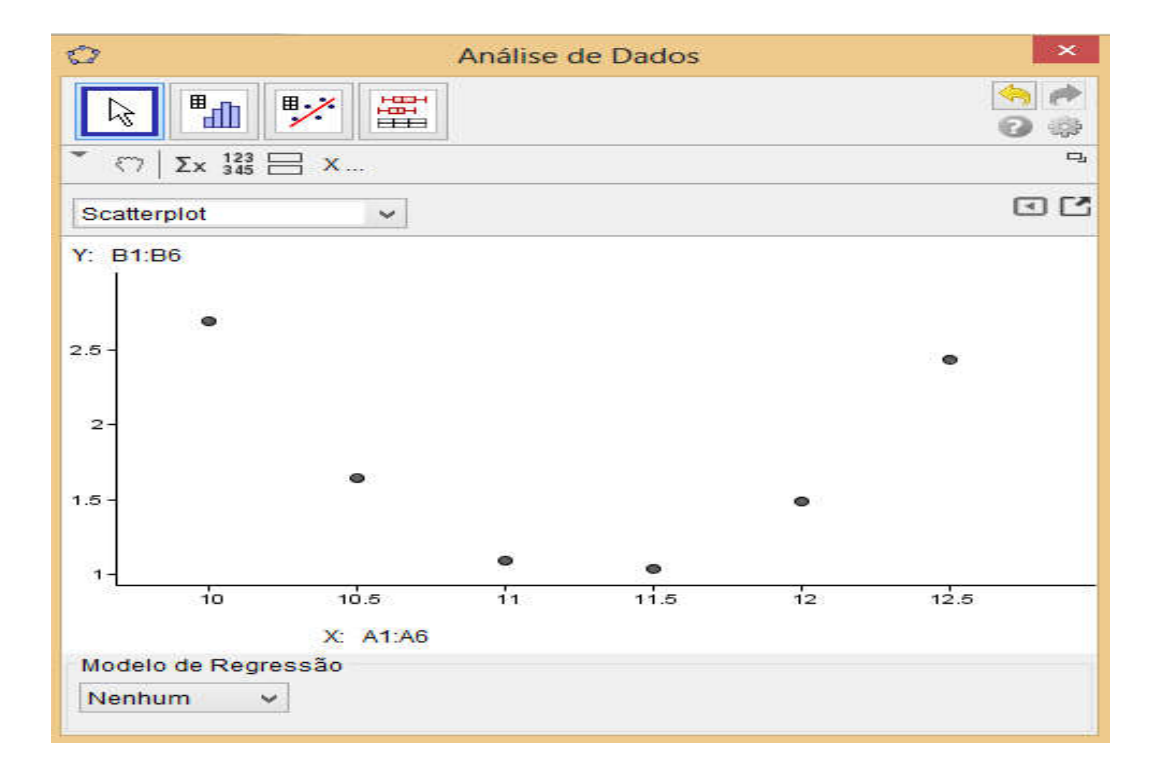

Fonte: Autor, (2014).

vi) Em Modelo de regressão escolha, Polinomial.

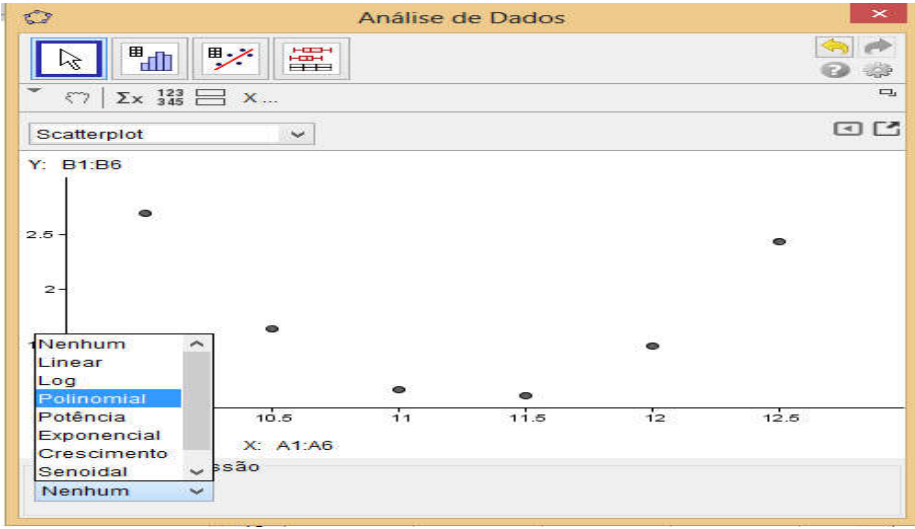

Figura 17 – Modelo de regressão, Polinomial.

Fonte: Autor, (2014).

vii) Em seguida escolha o grau. Nesse momento, espera-se que o aluno perceba que apesar de dispormos de seis pontos, a marcação dos pontos induz que a curva que melhor se aproxima é a de uma parábola.

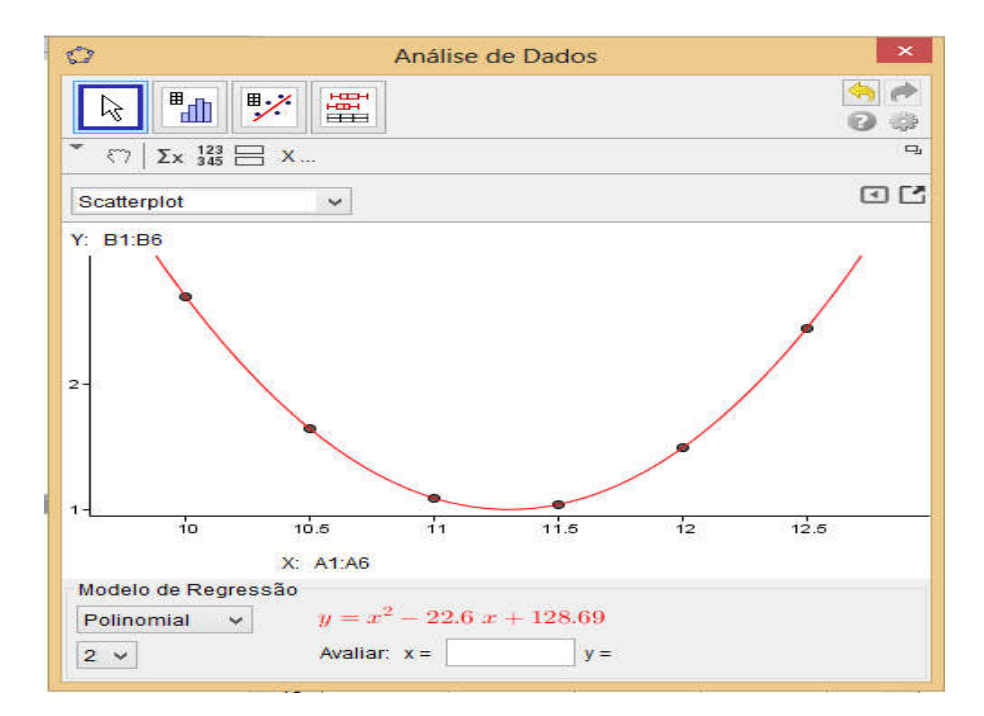

Figura 18 – Exibição da curva gerada.

Fonte: Autor, (2014).

viii) O resultado gráfico é visto logo em seguida. E para calcular o valor para qualquer ponto da função, basta inserir o valor de  $x$  no campo Avaliar e pressionar Enter.

Agora que o aluno já aprendeu a interpolar no GeoGebra, o professor deverá pedir para ele comparar as soluções encontradas fazendo as contas em sala de aula, com os resultados obtidos no GeoGebra.

Ao fim da atividade o professor deverá iniciar um diálogo com os alunos procurando esclarecer prováveis dúvidas e sugerir que na próxima aula os alunos pesquisem e tragam tabelas com dados estatísticos (podem ser os dados populacionais de sua cidade, da sua região ou do seu estado) ou tabelas obtidas a partir de experimentos para que os alunos possam aperfeiçoar a interpolação polinomial utilizando o GeoGebra.

#### Da Avaliação Final (Acumulativa)

A avaliação pode ser distribuída como um meio de obter informações sobre os avanços e as dificuldades de cada aluno, constituindo-se em um procedimento constante de suporte ao processo ensino/aprendizagem, de orientação para o professor planejar suas ações, a fim de conseguir ajudar o aluno a progredir, com êxito, seu processo de escolarização.

Sabe-se que a prática avaliativa pode tanto estimular e gerar avanço, quanto desestimular e impedir o avanço e crescimento do sujeito que aprende. A Lei 9.394/96 de Diretrizes e Bases da Educação (LDB) recomendaavaliação "contínua e cumulativa do desempenho do aluno, com prevalência dos aspectos qualitativos sobre os quantitativos e dos resultados ao longo do período sobre os de eventuais provas finais".

Sendo assim, e tendo em vista o posicionamento de autores como Luckesi (1996) que defendem um processo de avaliação contínua, propomos que o professor utilize procedimentos avaliativos de modo contínuo durante as atividades e acumulativa, incentivando sempre a inclusão dos alunos no desenvolvimento das atividades.

Nesse sentido, sugerimos que o professor utilize todas as atividades propostas como forma de avaliação. Observe a participação e as várias habilidades do aluno garantido seu direito de ser analisado nas suas melhores maneiras de mostrar como e o que aprendeu.

### Possíveis continuações ou desdobramentos:

Para complementar e dar continuidade à proposta, o professor poderá após algumas aulas, propor alguns exemplos que apresentem uma dificuldade mais elevada. Além disso, pode acrescentar uma abordagem histórica durante o desenvolvimento do contexto, buscando tratar os tópicos de uma forma diferente da que é tradicionalmente trabalhada. Procurando, na medida do possível, situações relacionadas ao cotidiano. Utilizando as tecnologias, sobretudo o GeoGebra, que tem recursos fundamentais no estudo que pretendemos realizar.

### 6 CONSIDERAÇÕES FINAIS

Nosso trabalho busca propor um suporte teórico para o professor de Matemática da Educação Básica, sobre o tema de interpolação polinomial para ser desenvolvido na terceira série do Ensino Médio. De modo que, o professor seja capaz de decidir qual o melhor momento e quais as estratégias que podem ser adotadas para uma melhor aprendizagem dos alunos acerca deste conteúdo. Tentou-se mostrar o conteúdo de forma clara e objetiva, seguido de alguns exemplos que além de auxiliá-los sirvam para facilitar a inclusão de toda teoria desenvolvida.

Dessa forma, acreditamos ter oferecido ao professor de Matemática do Ensino Médio, mais um suporte didático para o desenvolvimento de competências, habilidades e técnicas na resolução de problemas que podem ser modelados via interpolação polinomial.

Tendo em vista que os alunos já possuem certo conhecimento sobre as funções e sabem resolver sistemas lineares com duas e três incógnitas, essas informações favorecem a uma introdução aos procedimentos de interpolação polinomial.

Portanto, acreditamos que a presente proposta, pode possibilitar aos alunos do Ensino Médio desenvolver capacidades e autonomia de organizar a melhor estratégia para solucionar problemas. E permite que o professor tenha condição suficiente de abordar em suas aulas situações que incidem em interpolação polinomial e possa orientar seus alunos na construção de novos conhecimentos, promovendo, assim, aulas mais dinâmicas, onde os educandos são agentes ativos na construção do conhecimento, tornando o processo de ensino/aprendizagem da matemática mais significativa e desafiadora.

# REFERÊNCIAS

BRASIL. Ministério da Educação, Secretaria de Educação Média e Tecnológica. Parâmetros Curriculares Nacionais: Ensino Médio: ciências da natureza, matemática e suas tecnologias.Brasília: Ministério da Educação, 1999.

BURDEN, R. L.; FAIRES, J. D. Análise Numérica. 8 ed. São Paulo: Cengage Learning, 2008.

FRANCO, N. B. Cálculo Numérico. São Paulo: Pearson Prentice Hall, 2006.

HEFEZ, A; FERNANDEZ, C. Introdução à Álgebra Linear. Rio de Janeiro SBM, 2012. (Coleção PROFMAT).

LIMA, E.L.,et al. A Matemática do Ensino Médio.Coleção do Professor de Matemática. v. 1. Rio de Janeiro: Sociedade Brasileira de Matemática, 2006.

LIMA, E.L.,et al.A Matemática do Ensino Médio.Coleção do Professor de Matemática. v. 3. Rio de Janeiro: Sociedade Brasileira de Matemática, 2006.

LUCKESI, C. C. Avaliação da aprendizagem escolar.São Paulo, Cortez Editora, 1996.

NETO, A. C. M.,Tópicos de Matemática Elementar: Polinômios. 1. Ed. Rio de Janeiro: SBM, 2012.

Parâmetros Curriculares Nacionais: Introdução aos Parâmetros Curriculares Nacionais. Secretaria de Educação Fundamental. – Brasília: MEC/SEF, 1997.

PITOMBEIRA, J.B., ROQUE, T.M. Tópicos de História da Matemática, Coleção PROFMAT, 1. Ed. Rio de Janeiro: SBM, 2013.

RALSTON, A.; RABINOWITZ, P. A.First Course In Numerical Analysis. Nova York: Dover, 2001.

RUGGIERO, M. A. G.; LOPES, V.L.R.,Cálculo numérico: aspectos teóricos e computacionais. 2. Ed. São Paulo: Makron Books, 1996.